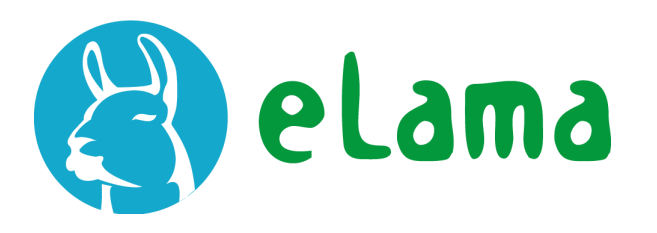

# Настройка поисковой рекламы в Google Ads

Практические вебинары от eLama

### **Организационные моменты**

- 1. Длительность вебинара: 3 часа
- 2. Время для вопросов
- 3. Перерыв на отдых
- 4. Все получат запись вебинара

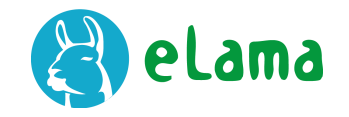

## **План вебинара**

- 1. Настройка поисковой рекламной кампании
- 2. Эффективная работа с объявлениями
- 3. Специфика работы с семантикой в Ads
- 4. Планировщик ключевых слов
- 5. Автоматизация управления ставками
- 6. Бонусы для слушателей

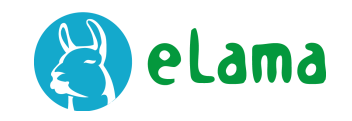

# **Давайте знакомиться**

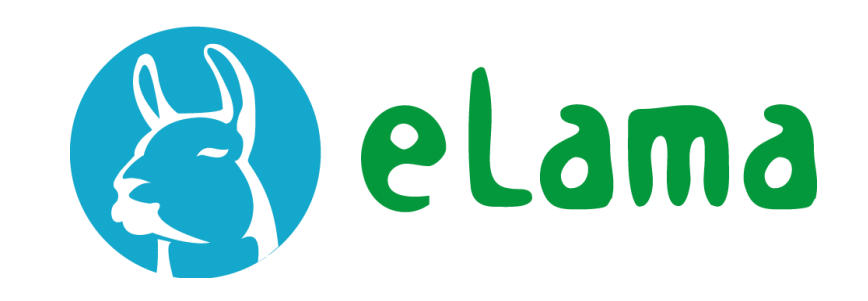

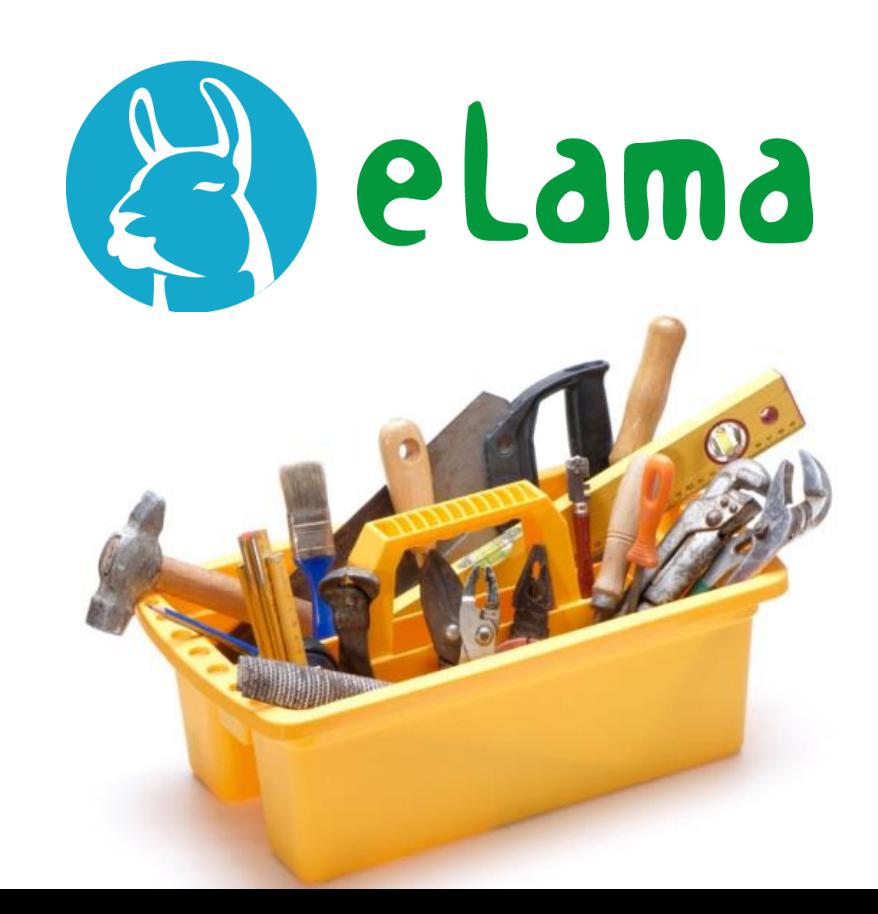

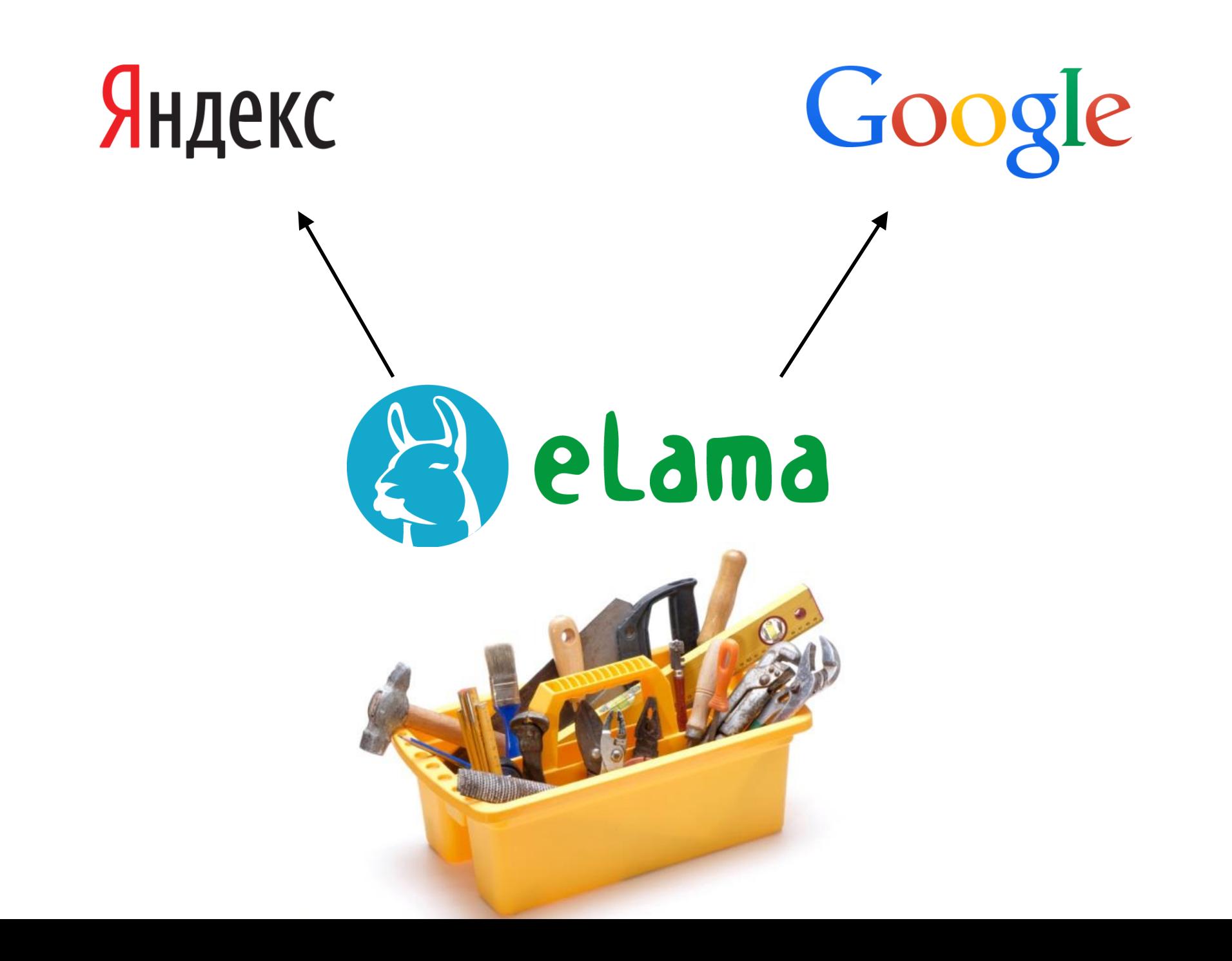

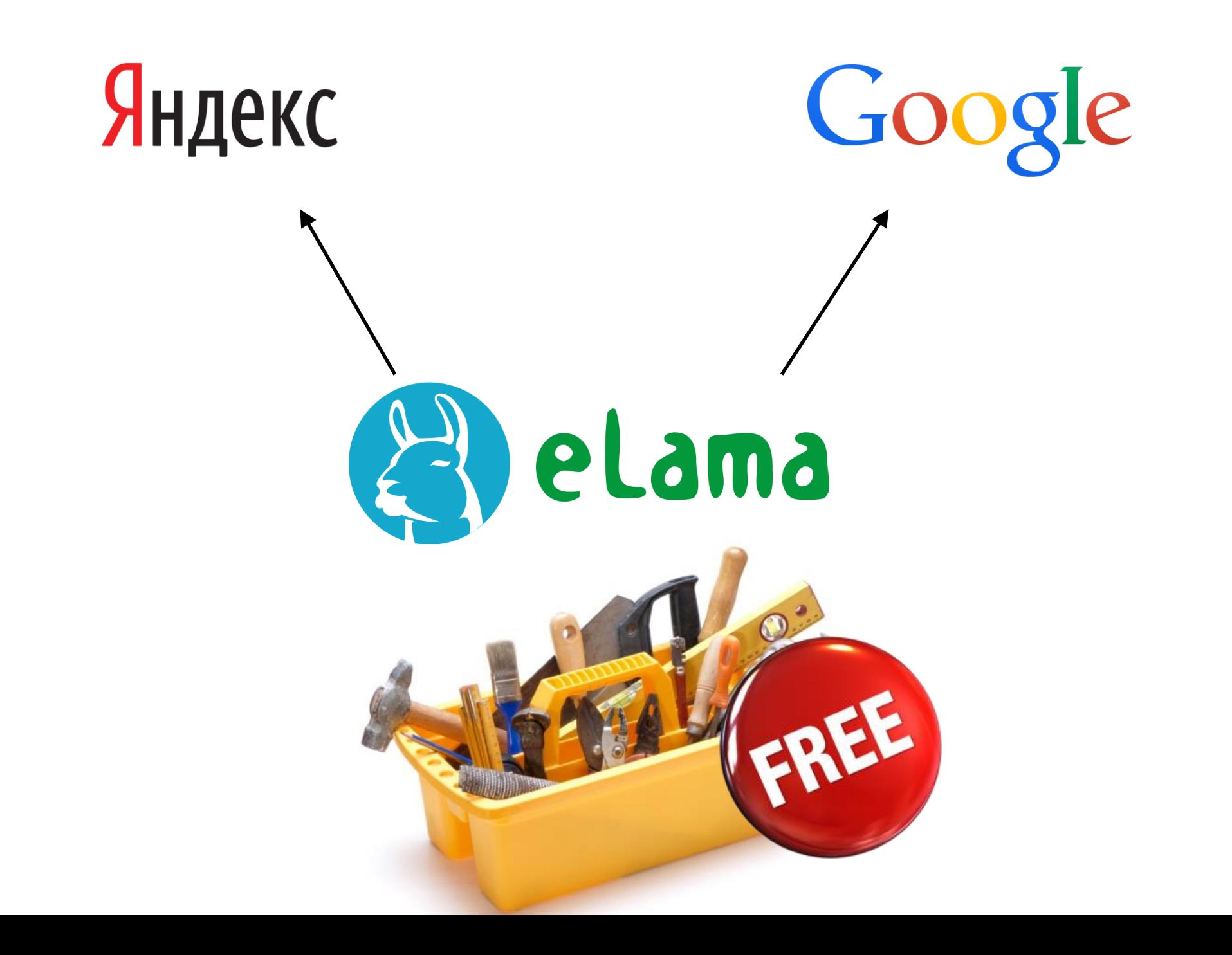

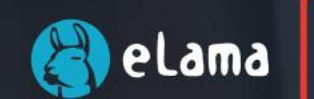

 $\bullet$ 

# Делаем работу с контекстной рекламой

Попробуйте бесплатно

Регистрация

 $\checkmark$ 

О сервисе

**Услуги** Тарифы Вебинары

Блог Партнерам

Контакты

Помощь

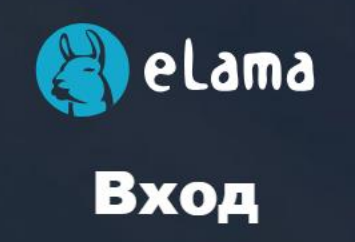

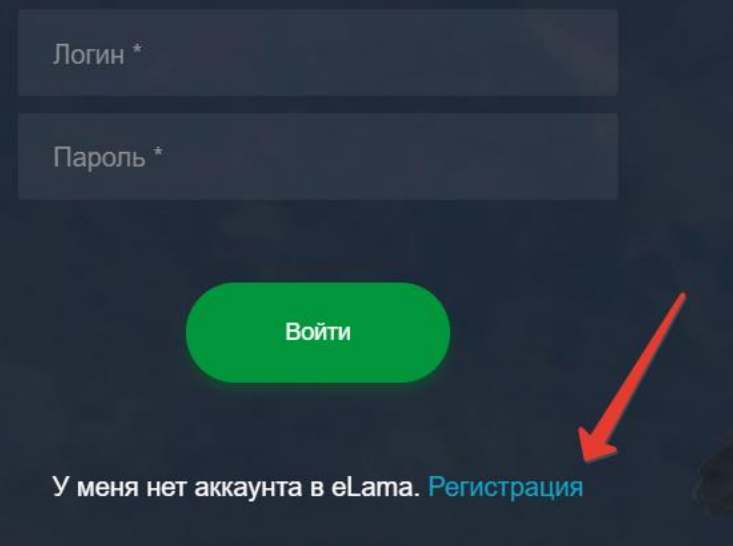

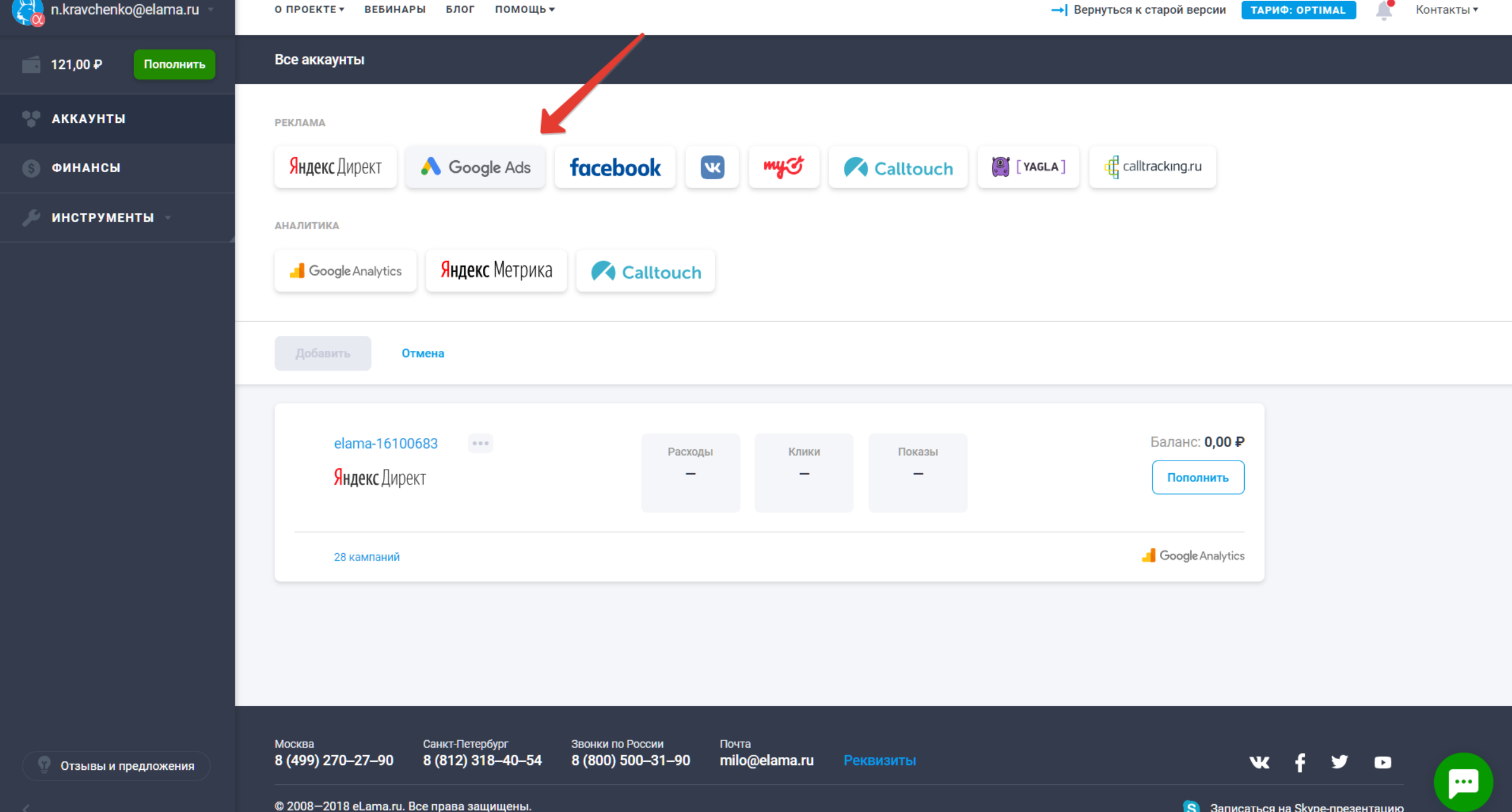

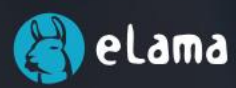

### Делаем работу с контекстной рекламой в Google Ads проще и эффективнее

Попробуйте и убедитесь сами

Регистрация

 $\checkmark$ 

Вебинары Партнерам Акция Блог Контакты Помошь

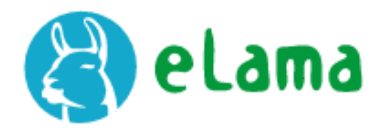

### Как начать работу в eLama

Чтобы начать работу, подключите аккаунт Google AdWords к eLama. Если у вас нет аккаунта Google AdWords, создайте его.

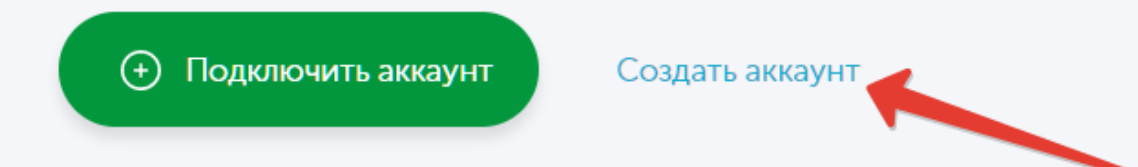

Вы перейдете в Google. Разрешите приложению eLama доступ к вашему аккаунту. Сейчас мы поддерживаем только аккаунты в долларах США.

Подключить позже

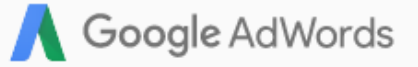

#### Добро пожаловать в Google AdWords!

Итак, давайте начнем создание вашего аккаунта.

Укажите свой адрес электронной почты, часовой пояс, страну и валюту. Обратите внимание, что эти параметры нельзя будет изменить.

#### Введите свой адрес электронной почты

webinars.elama.kz@gmail.com

#### Страна

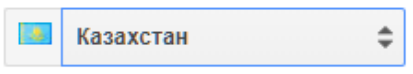

#### Часовой пояс

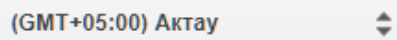

Часовой пояс используется при создании отчетов и выставлении счетов.

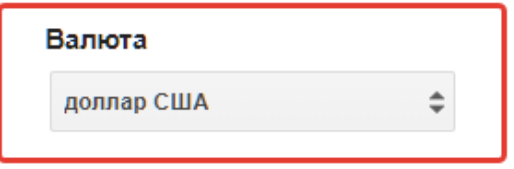

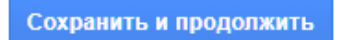

© 2018 Google | Политика конфиденциальности

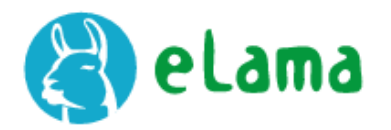

### Как начать работу в eLama

Чтобы начать работу, подключите аккаунт Google AdWords к eLama. Если у вас нет аккаунта Google AdWords, создайте его.

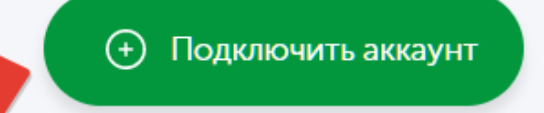

Создать аккаунт

Вы перейдете в Google. Разрешите приложению eLama доступ к вашему аккаунту. Сейчас мы поддерживаем только аккаунты в долларах США.

Подключить позже

### Google

### Выберите аккаунт

для перехода в приложение "elama.ru"

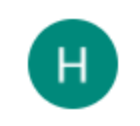

Никита Кравченко webinars.elama.kz@gmail.com

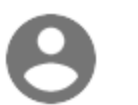

Сменить аккаунт

# Google<br>Добро пожаловать!

webinars.elama.kz@gmail.com

Приложение "elama.ru" запрашивает следующие разрешения:

Управление кампаниями AdWords

#### Разрешить эти действия приложению "elama.ru"?

Нажимая "Разрешить", вы разрешаете приложению использовать ваши данные в соответствии с Условиями использования и Политикой конфиденциальности. Чтобы удалить приложения, у которых есть доступ к вашему аккаунту, перейдите на страницу Мой аккаунт.

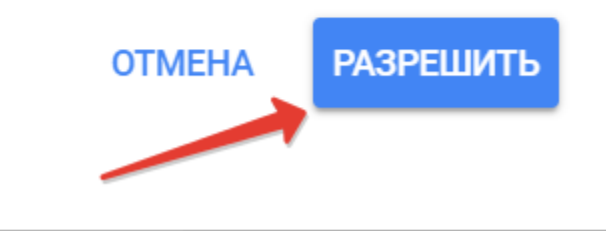

 $\ddot{\phantom{1}}$ 

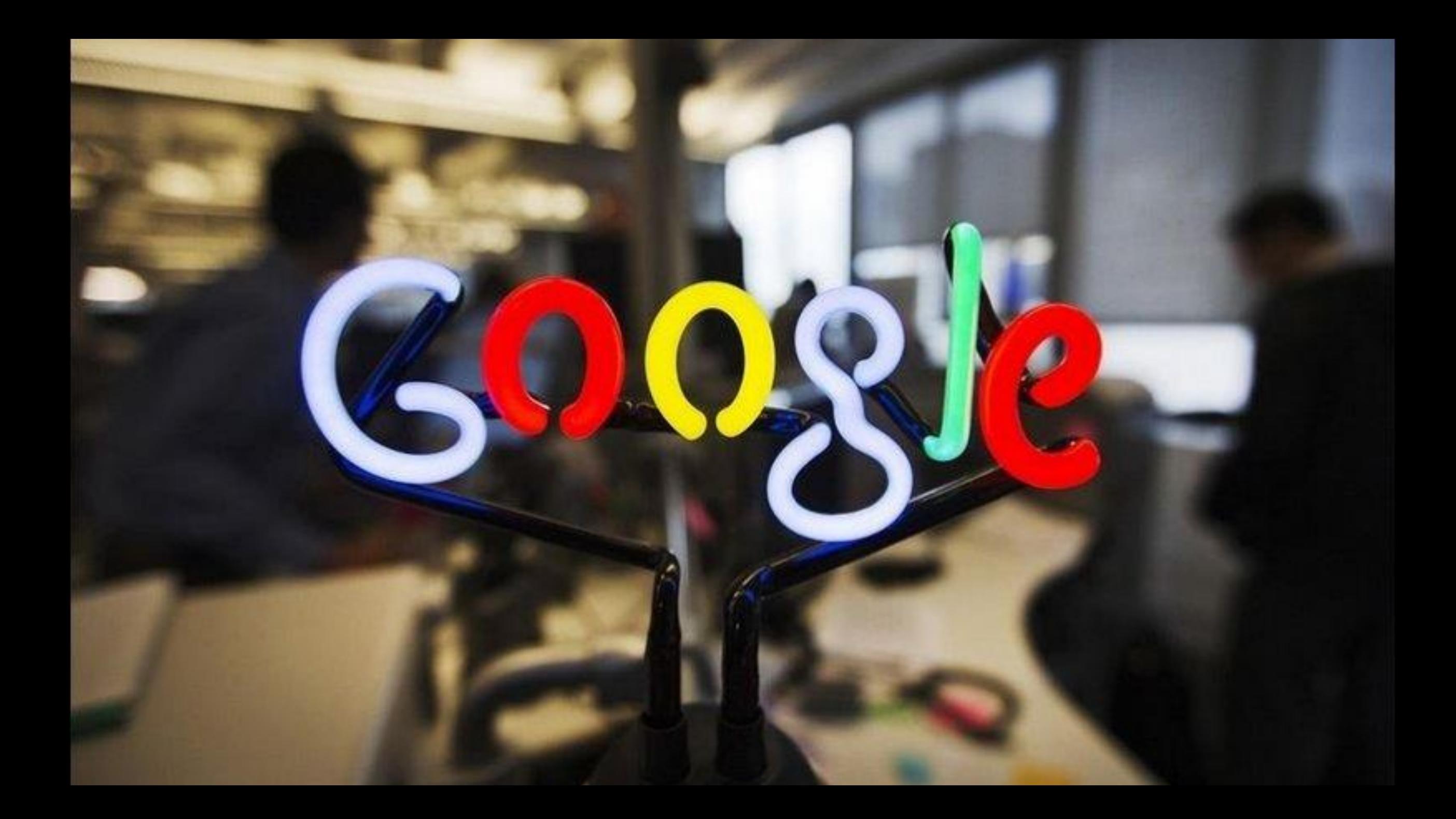

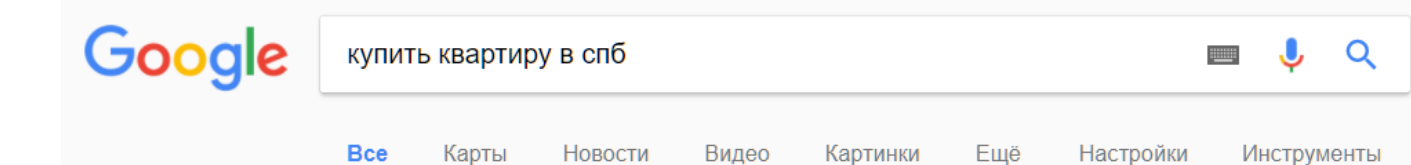

Результатов: примерно 849 000 (0,56 сек.)

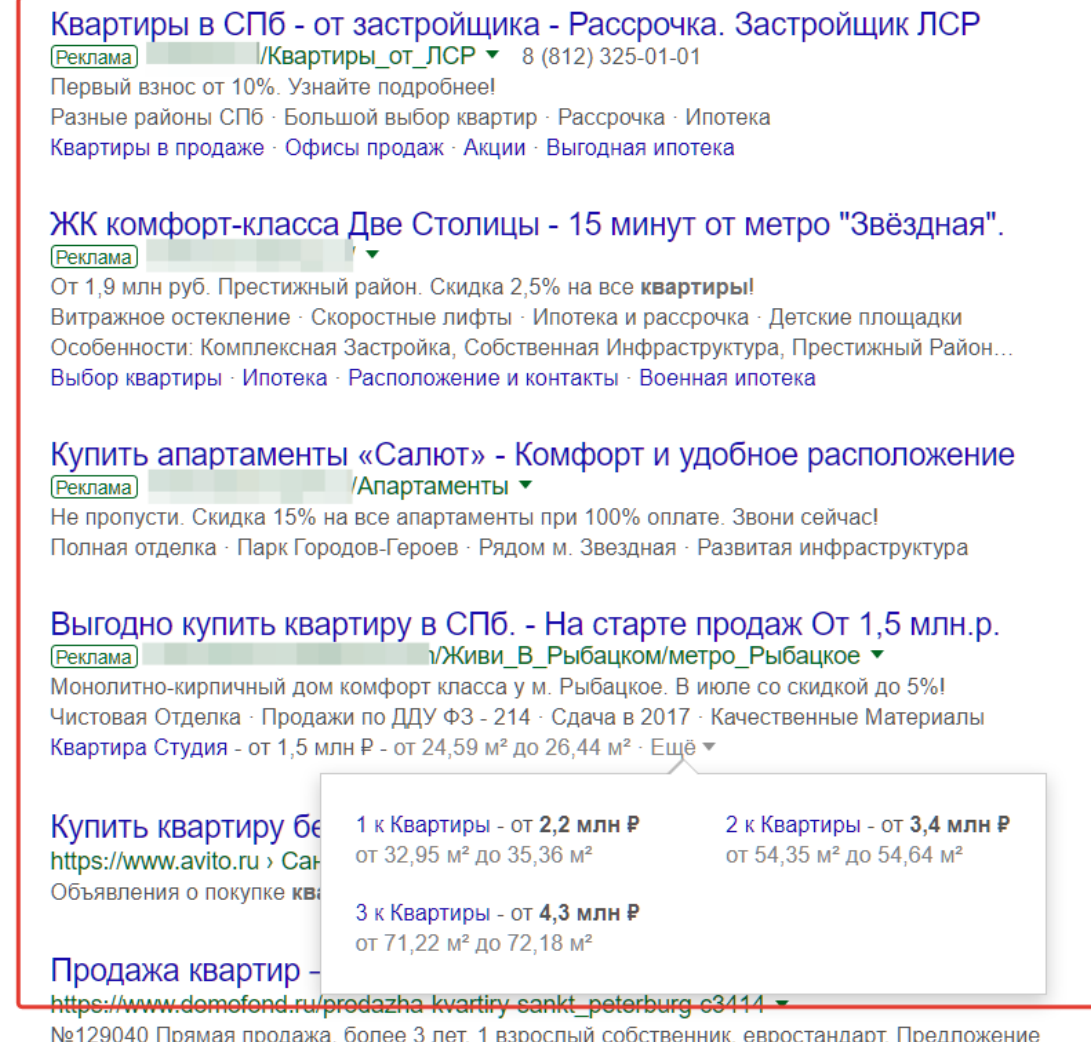

 $1851290401$ ик, евростандарт. предложение для тех, кто хочет купить 1-комнатную квартиру в СПб у ... Аренда • Я - романтик • Продажа квартир - Санкт ...

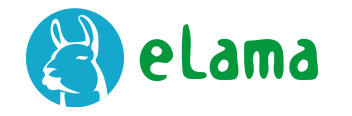

## **Настройки кампании**

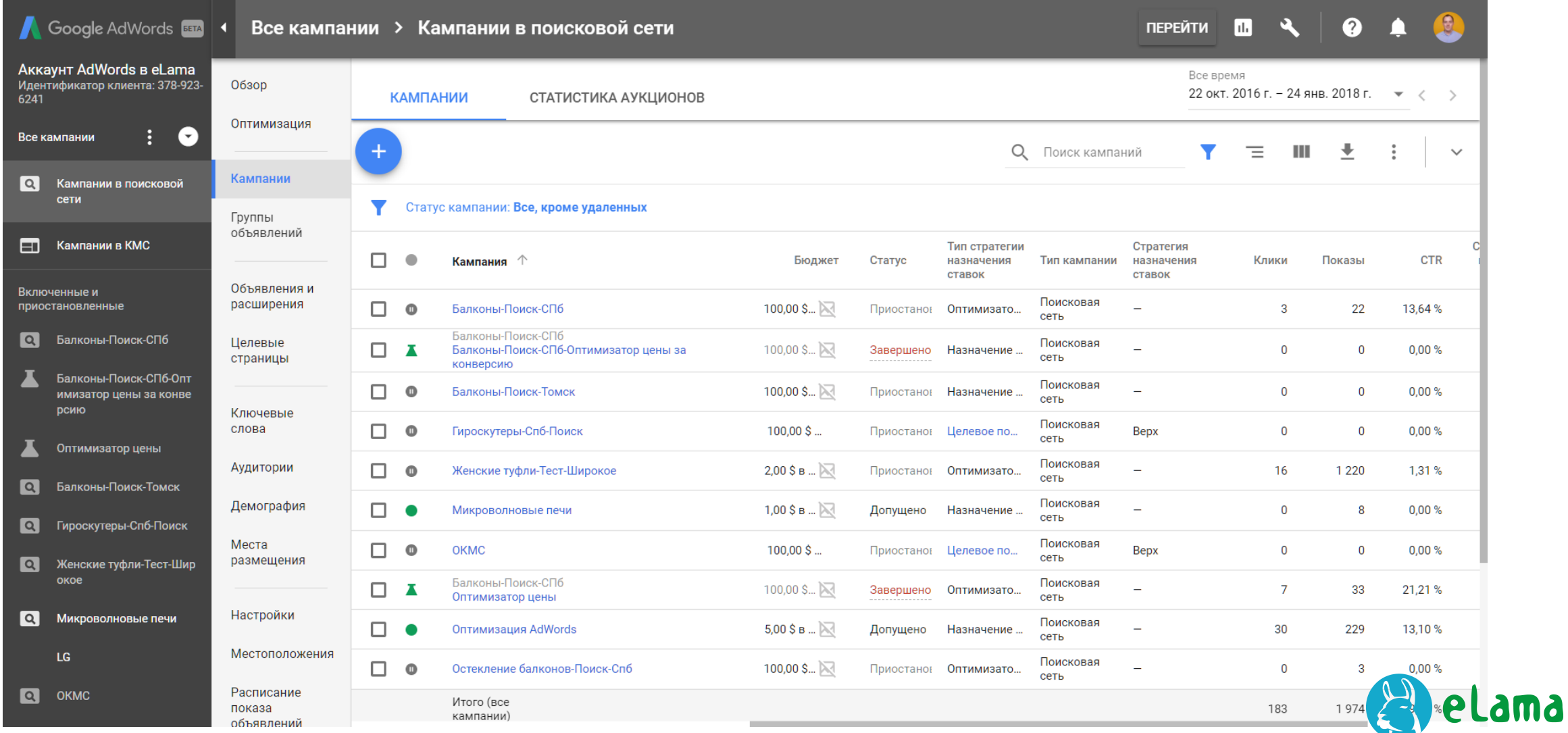

### **Выбор типа кампании**

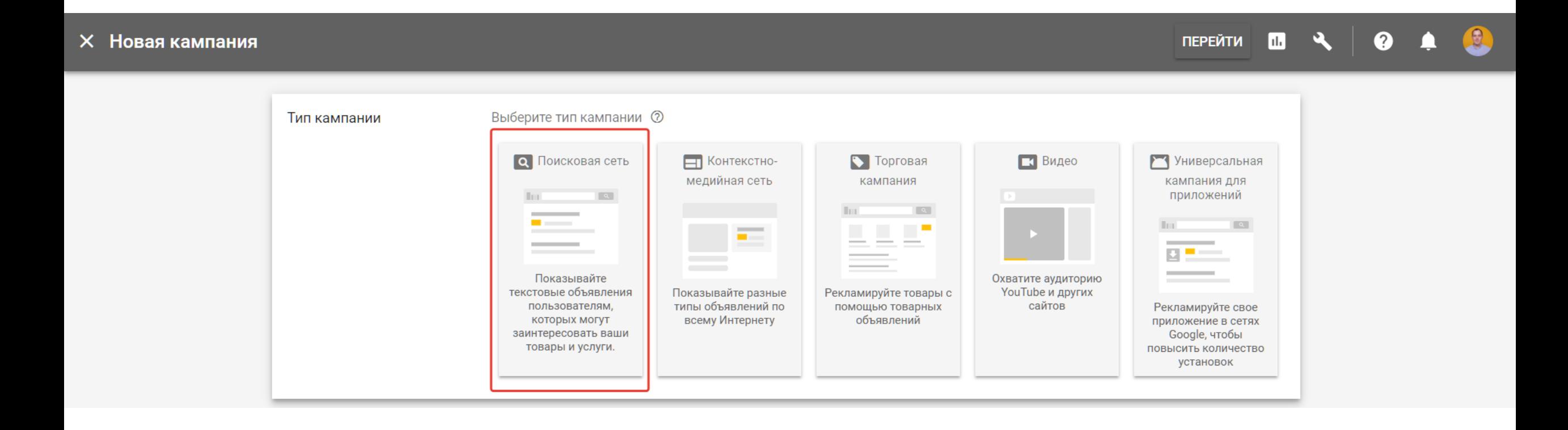

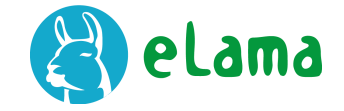

## **Включение всех функций**

#### **X** Новая кампания

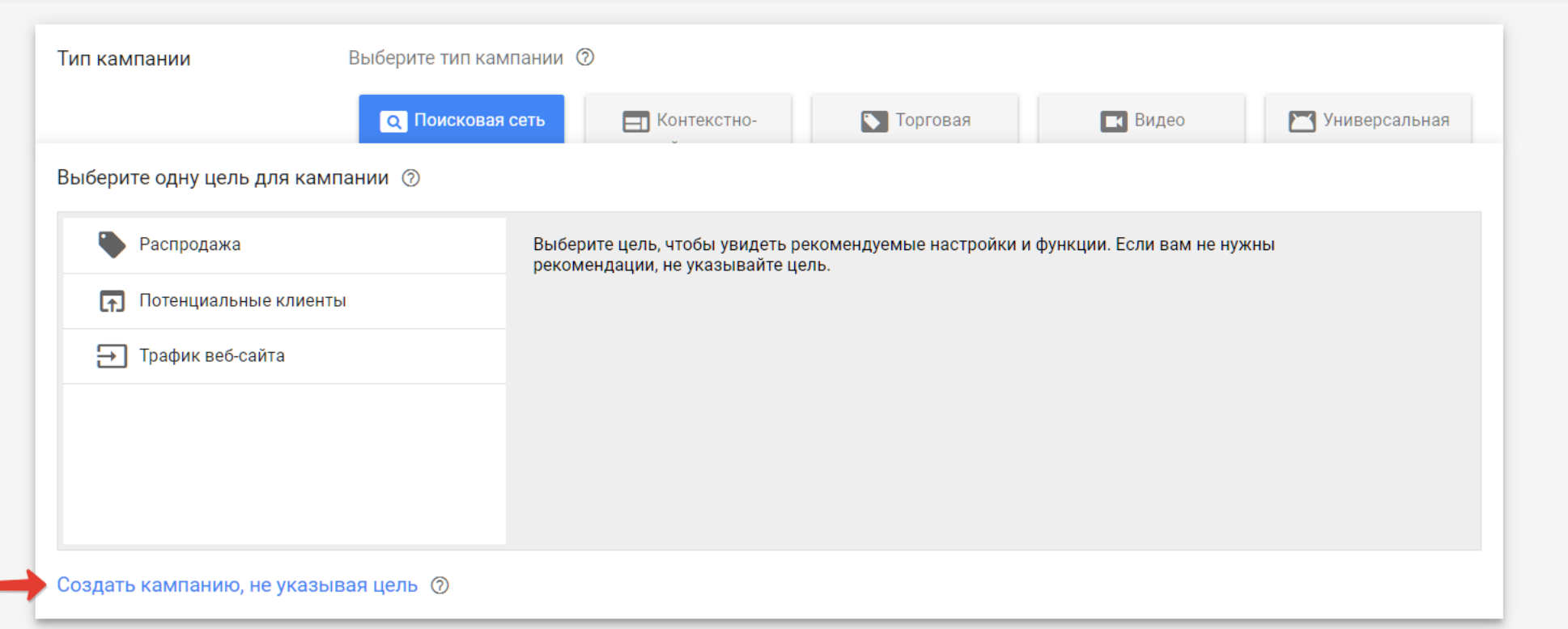

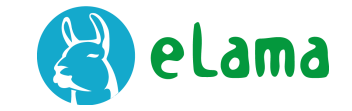

 $\Omega$ 

**ПЕРЕЙТИ** 

 $\begin{array}{c} \hline \end{array}$ 

 $\mathbf{a}$ 

 $\bullet$ 

### **Отключение КМС**

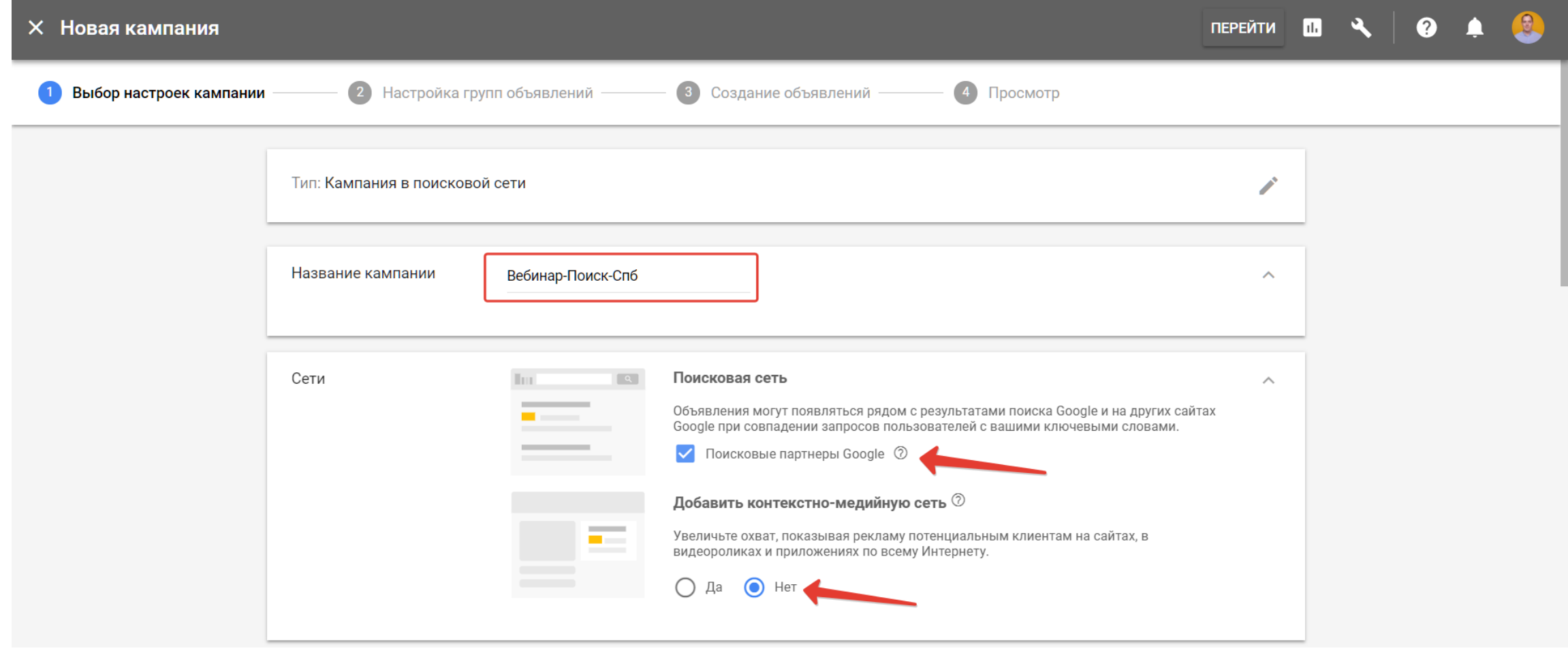

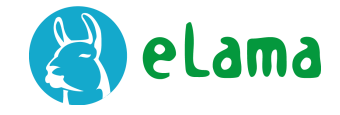

### **Выбор геотаргетинга**

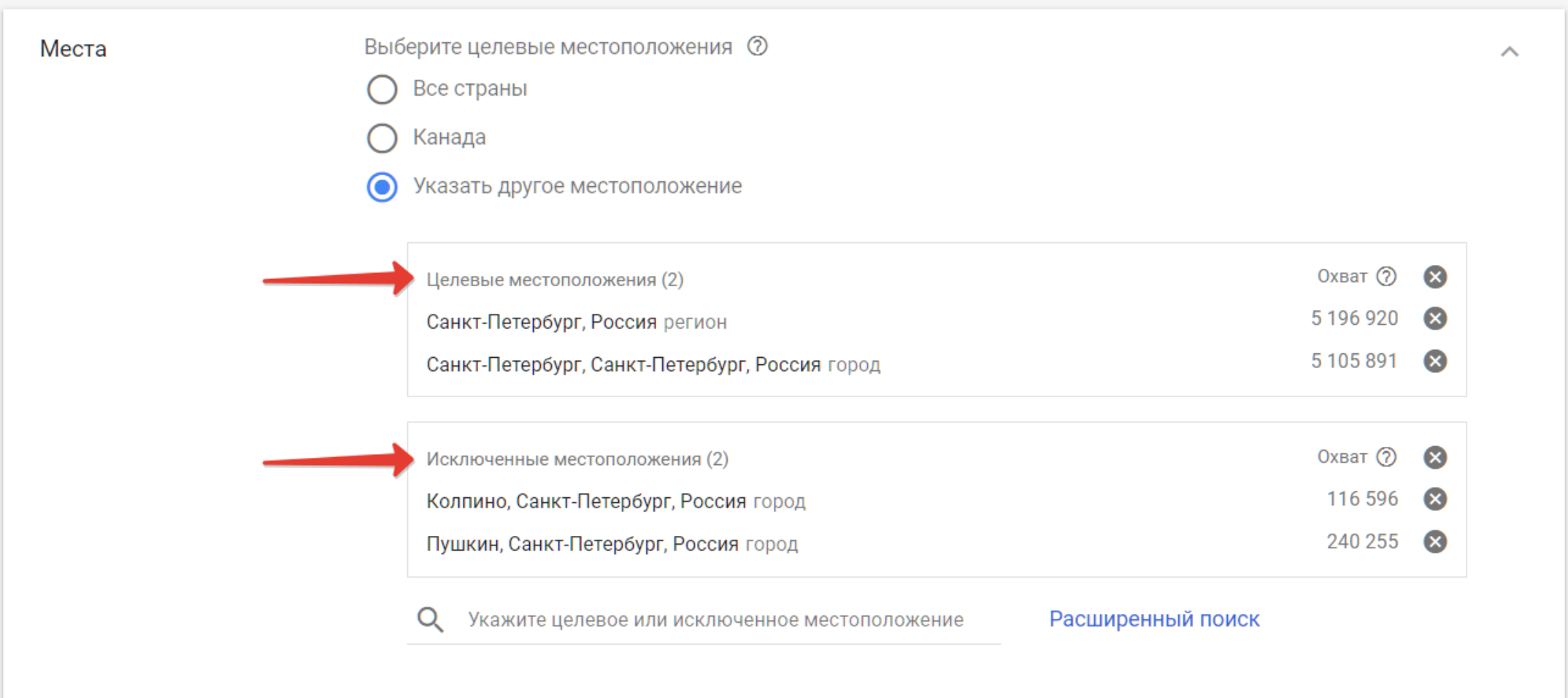

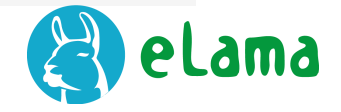

### **Выбор языкового таргетинга**

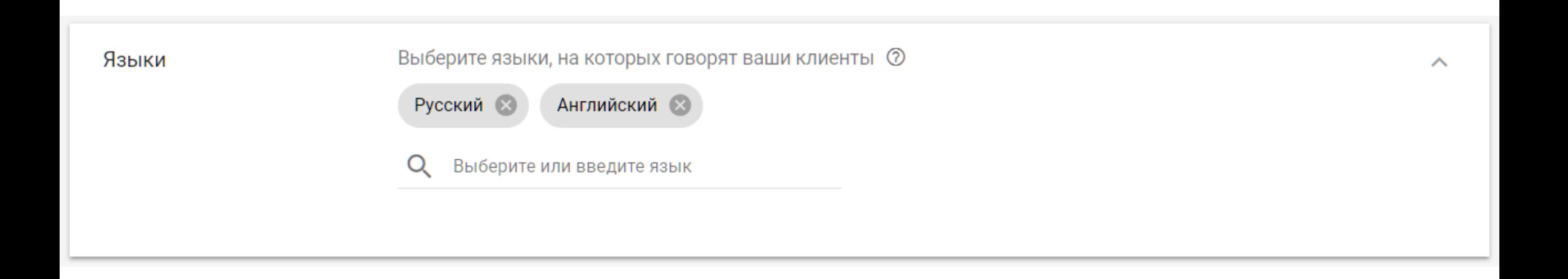

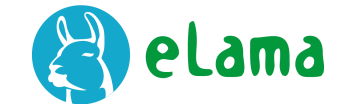

## **Выбор стратегии управления ставками**

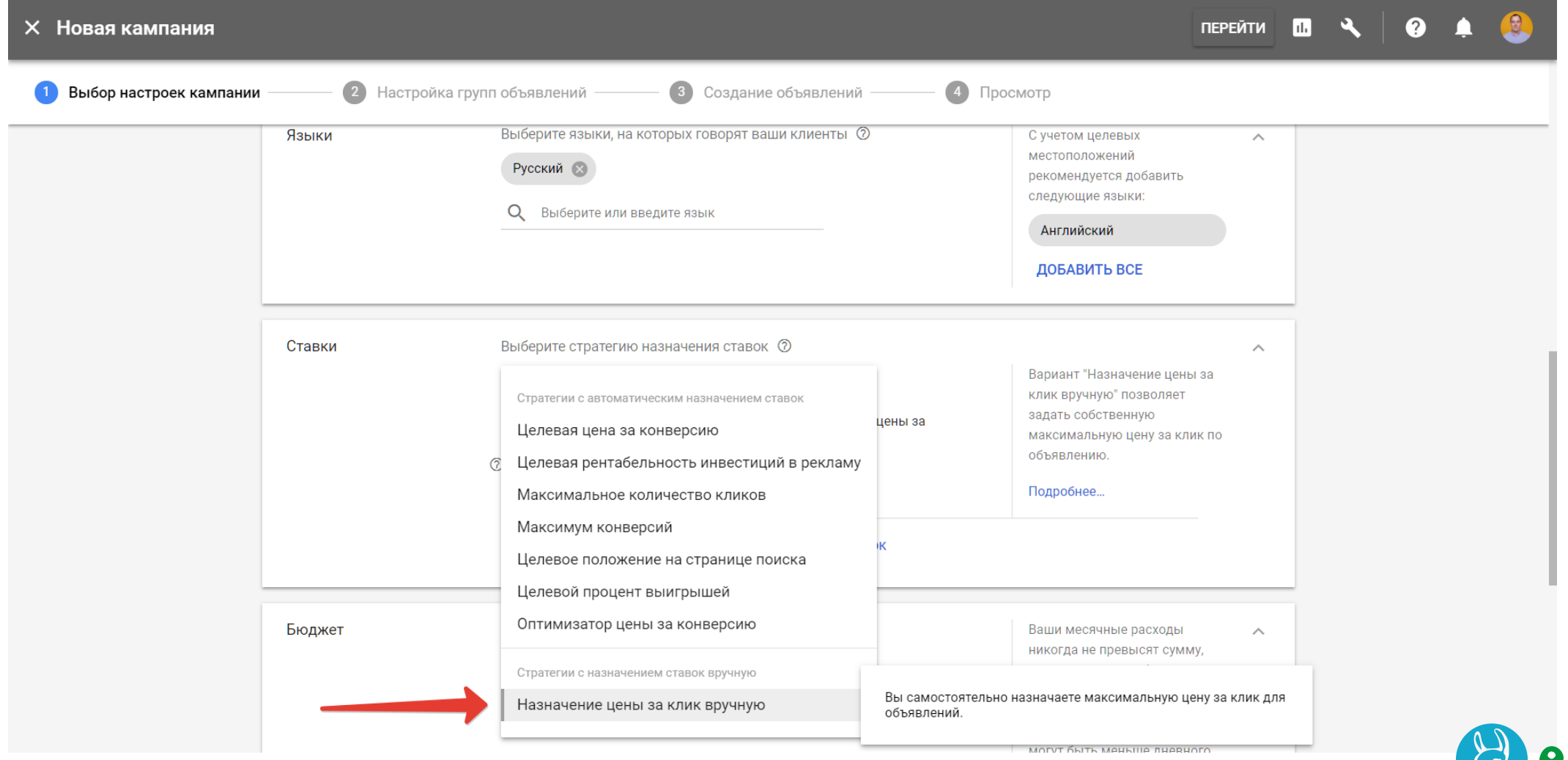

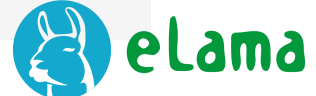

## **Настройка стратегии**

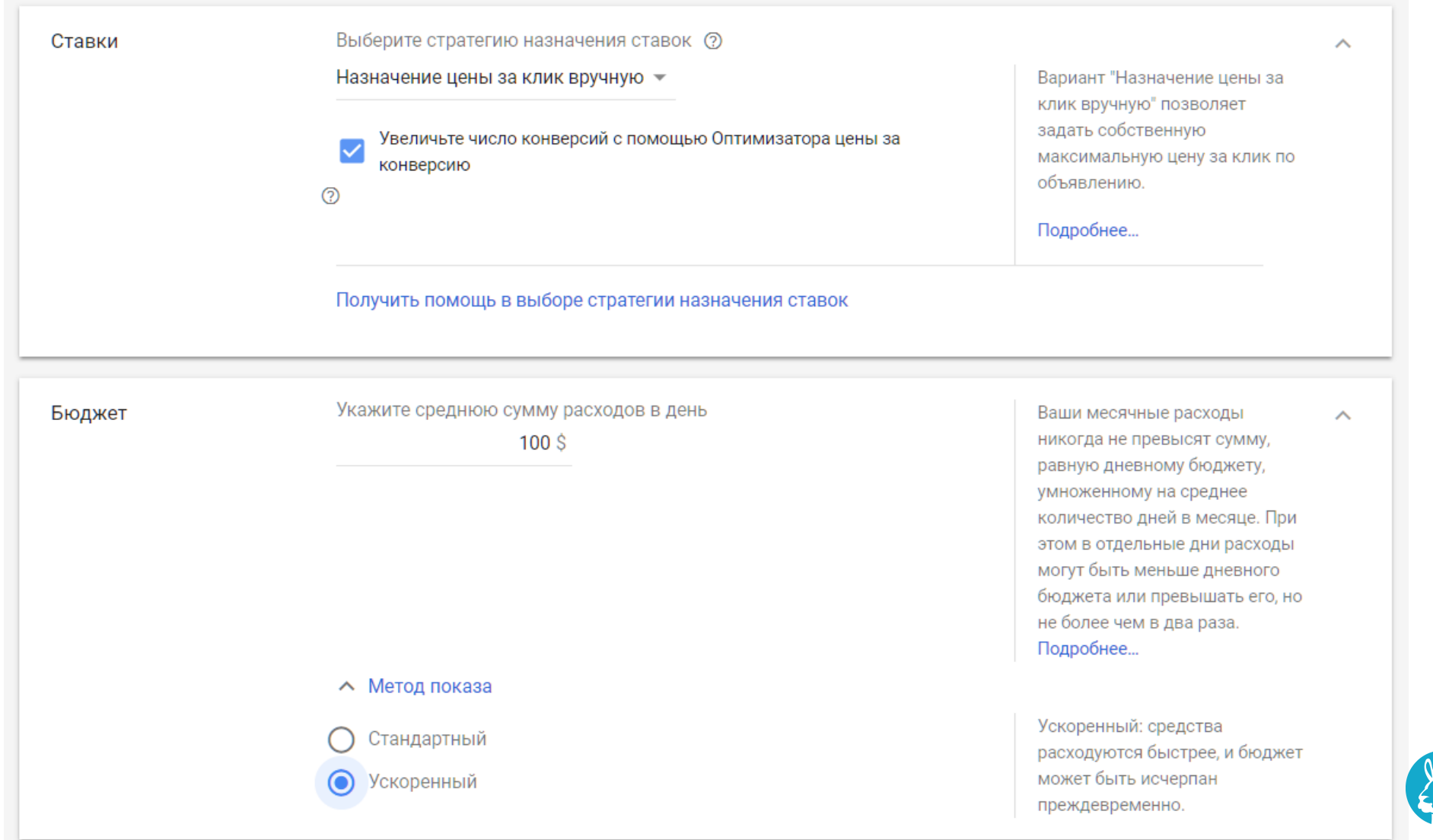

eLama

### Ротация в рамках группы

#### Ротация объявлений

- Оптимизация: показ наиболее эффективных объявлений ◉
- Не оптимизировать рекламу. Чередовать без ограничения времени.
- Оптимизация (конверсии): не поддерживается
- Равномерное чередование: не поддерживается

Показ объявлений, вероятность  $\curvearrowright$ клика по которым наиболее высока.

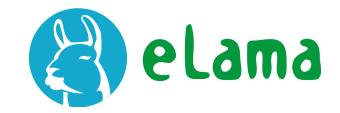

## **Время показа**

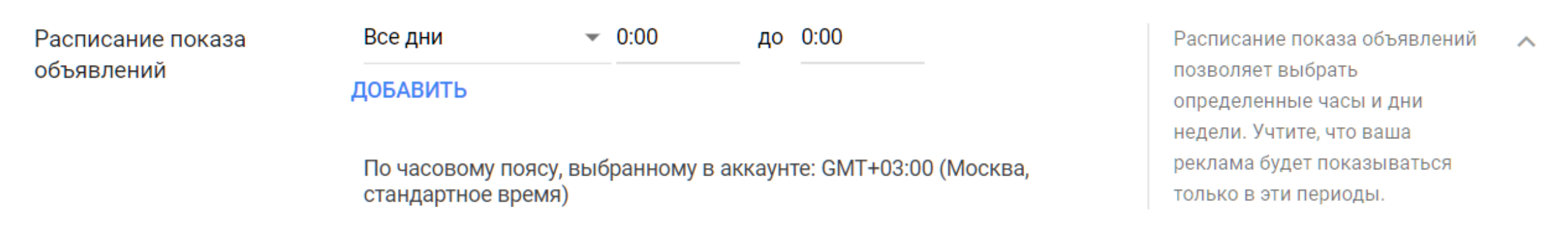

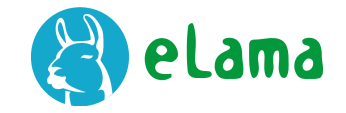

### **Уточнение геотаргетингов**

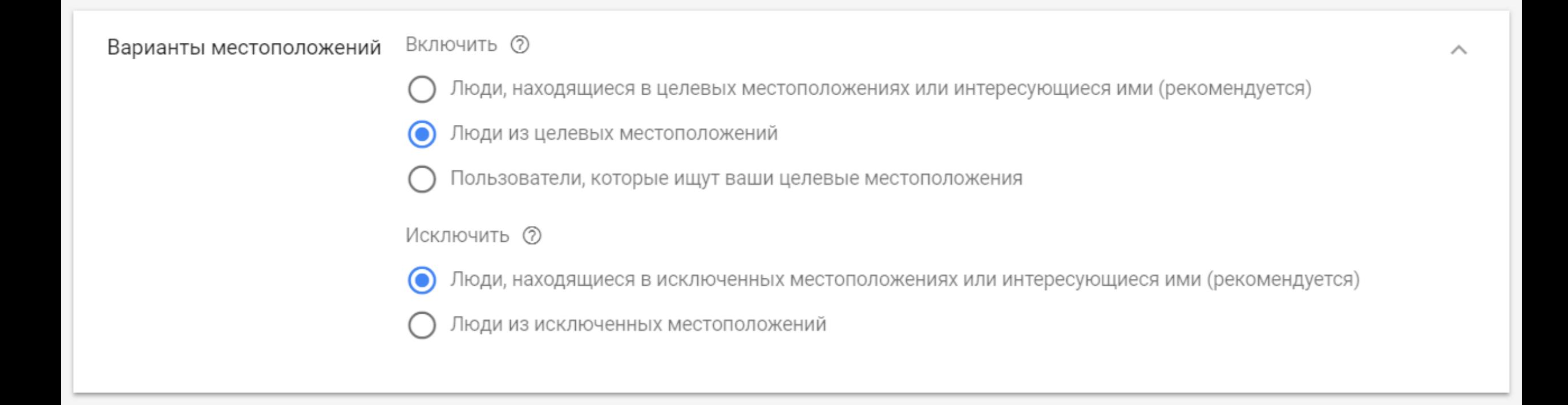

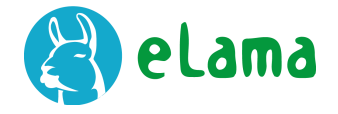

### Шаблон отслеживания

Параметры URL кампании

Шаблон отслеживания (?)

{lpurl}?utm\_source=google&utm\_medium=cpc&utm\_campaign=webin

Пример: http://www.adwordstrackingtemplate.foo/?url={lpurl}&id=5.

 $\}$  =  $3$ начение

#### Специальный параметр  $\oslash$

**{\_Haзвание**  $\}$  =  $3$ начение

**{\_Haзвание** 

**{\_Haзвание**  $\}$  =  $3$ начение

Шаблон отслеживания - это ㅅ URL, по которому должны перейти пользователи, прежде чем попасть на целевую страницу

Ссылка на подробную статью: https://clck.ru/DqhqD

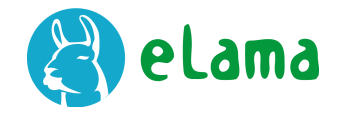

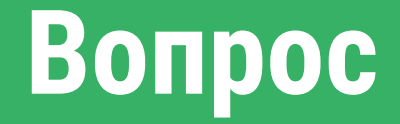

### Как показывать объявления в ответ на поисковые запросы на английском языке?

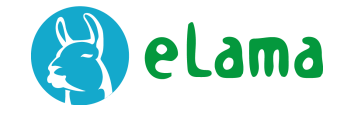

### **Варианты ответов**

- 1. Добавить в настройках кампании английский язык
- 2. Собрать ключевые слова на английском языке

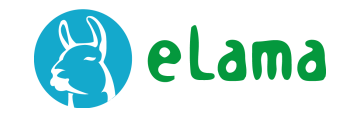

### **Варианты ответов**

- 1. Добавить в настройках кампании английский язык
- **2. Собрать ключевые слова на английском языке**

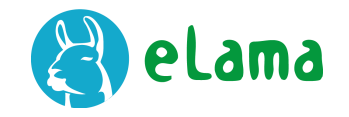

### **Параметры кампаний**

- 1. Всегда использовать «Все функции» без конкретных целей кампании
- 2. Уточнить настройки местоположения
- 3. Метод показа ускоренный. Если бюджет расходуется в первой половине дня, меняем на стандартный

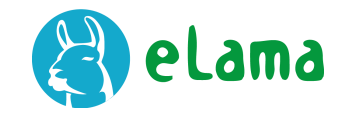

### **Управление ставками**

- 1. Стратегия по умолчанию полностью ручное управление
- 2. Ограничить максимальную ставку
- 3. Не занижать дневной бюджет
- 4. Оптимизация по конверсиям

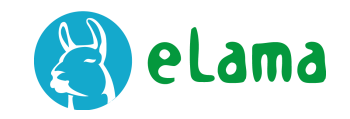
# **Показ объявлений, ротация**

1. Оптимизация: показ наиболее эффективных объявлений 2. Показ круглосуточно до набора статистики

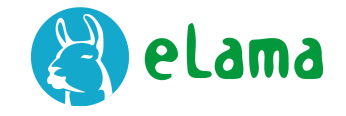

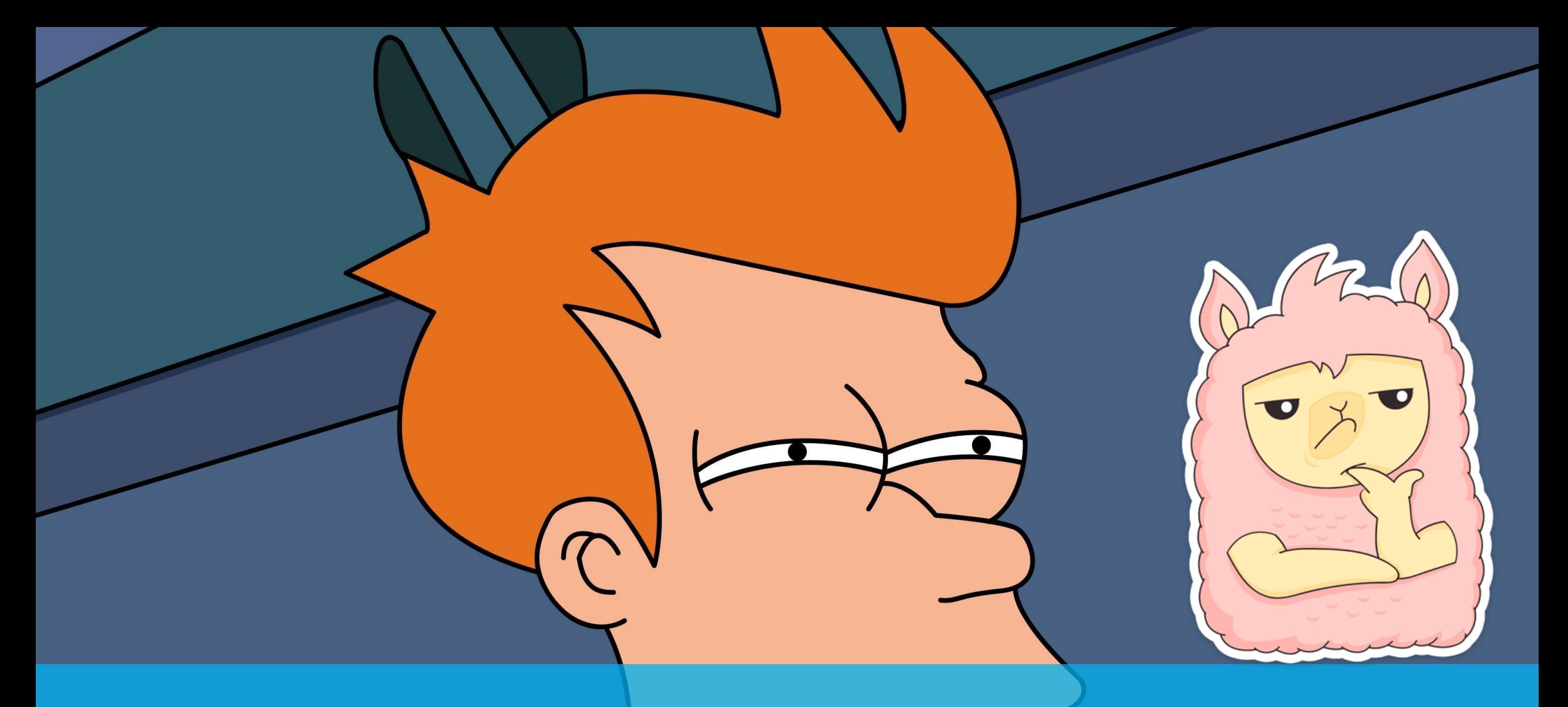

# **Время для вопросов**

# **Создание группы объявлений**

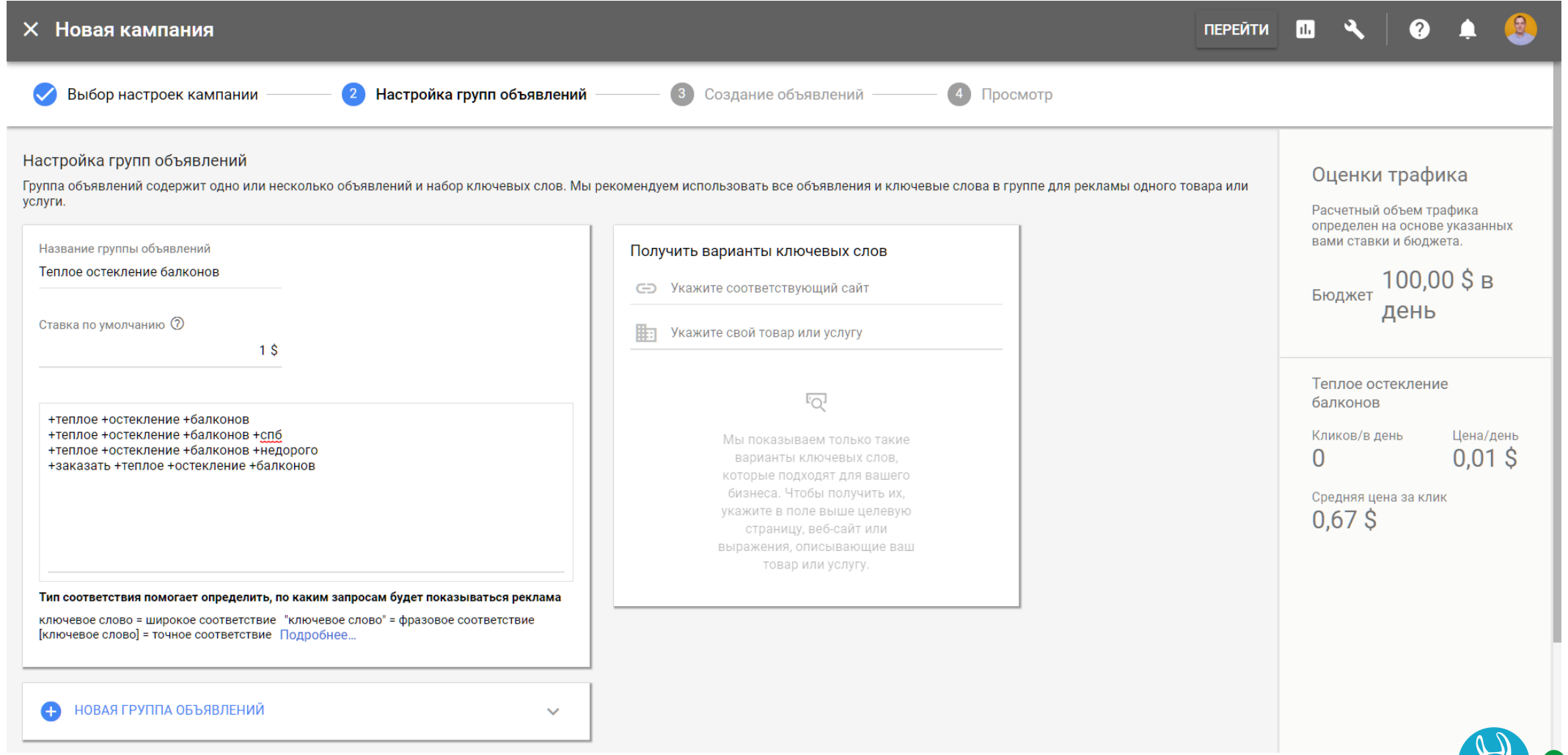

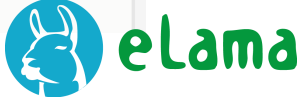

# **Создание объявлений**

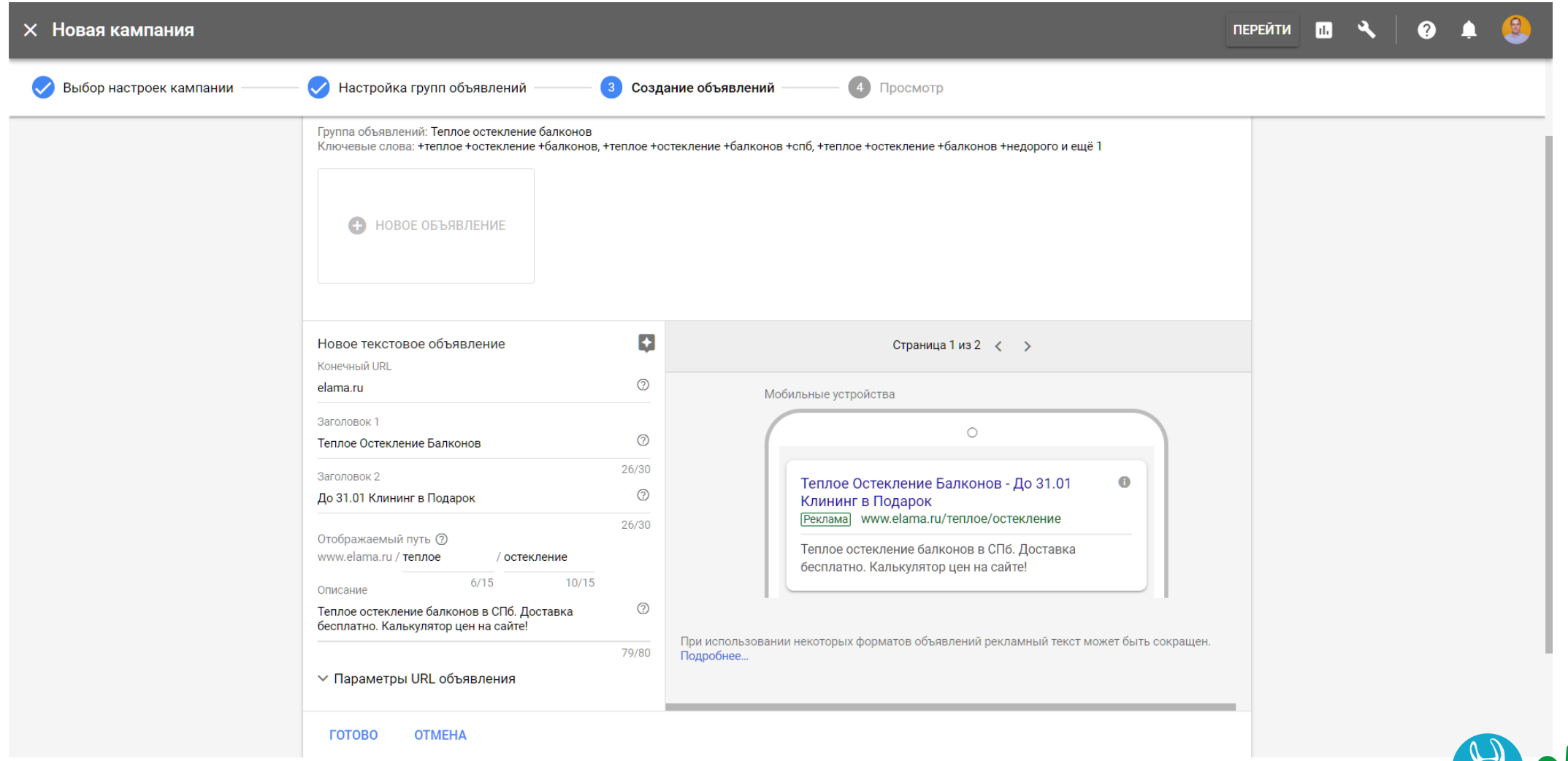

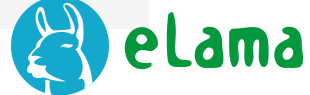

# **Кампания создана**

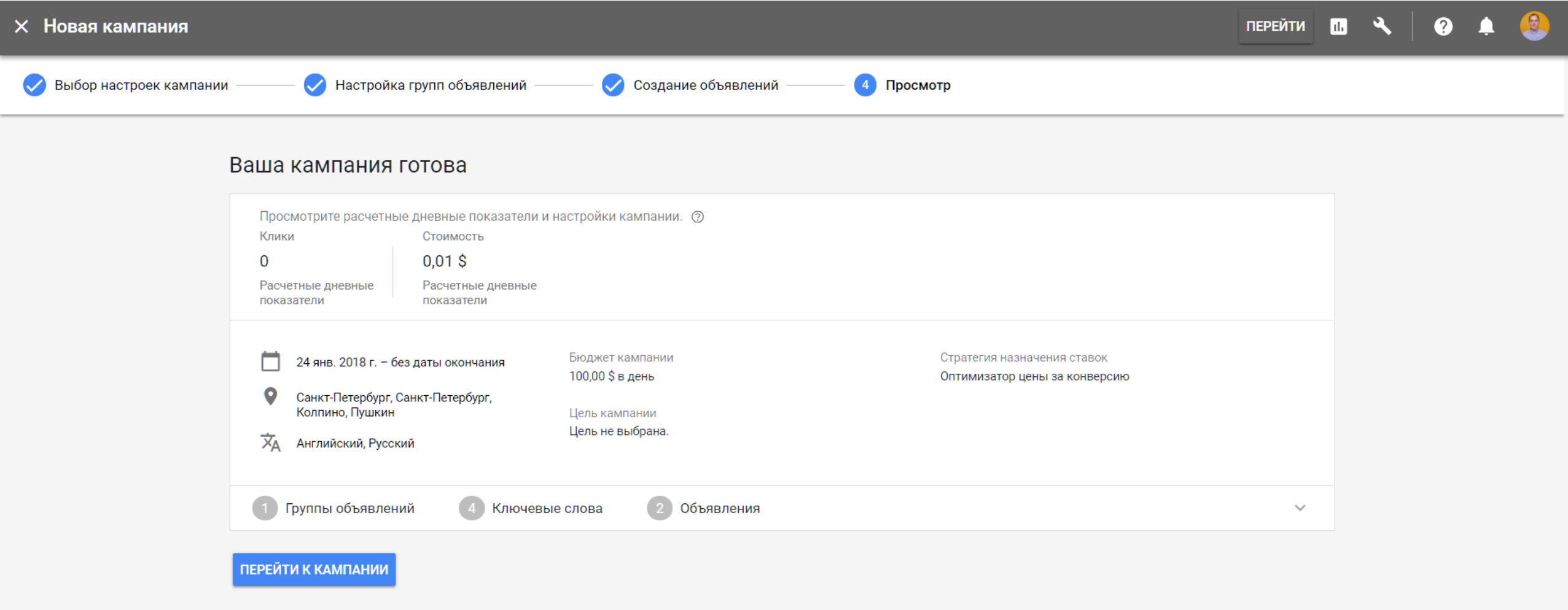

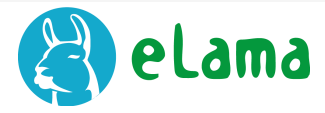

# **Создание группы объявлений**

# 1 способ: SKAg – кампании (1 фраза — 1 группа) 2 способ: группировка похожих ключевых слов, ведущих на одну посадочную страницу

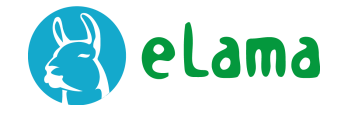

# **Создание кампании с помощью Excel**

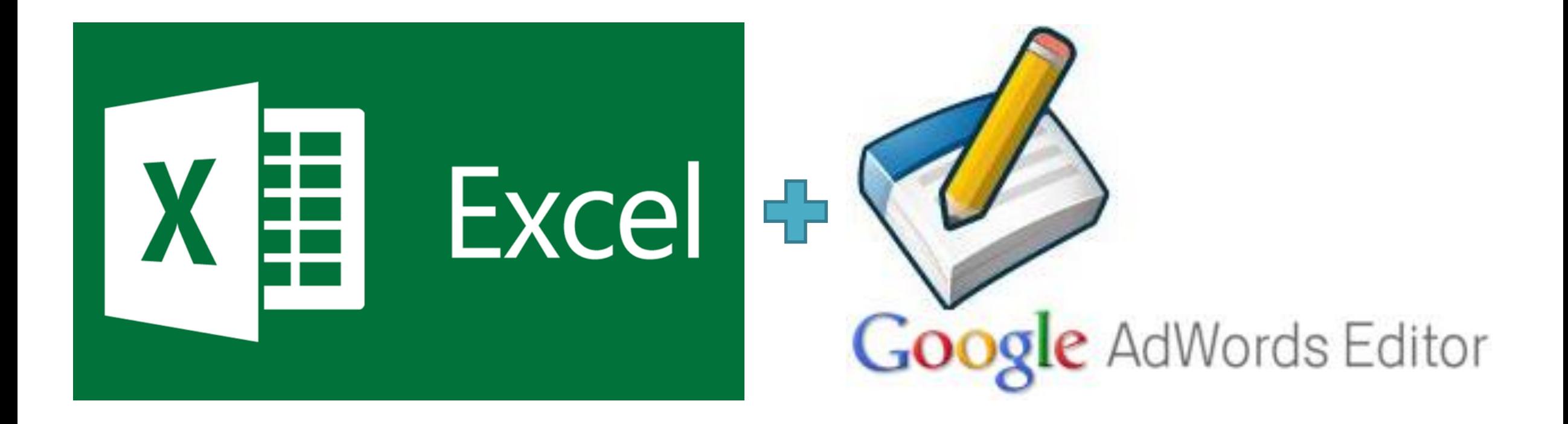

Ссылка на статью: <https://goo.gl/flnbCr>

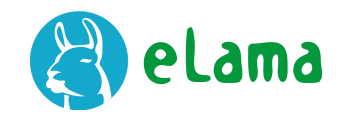

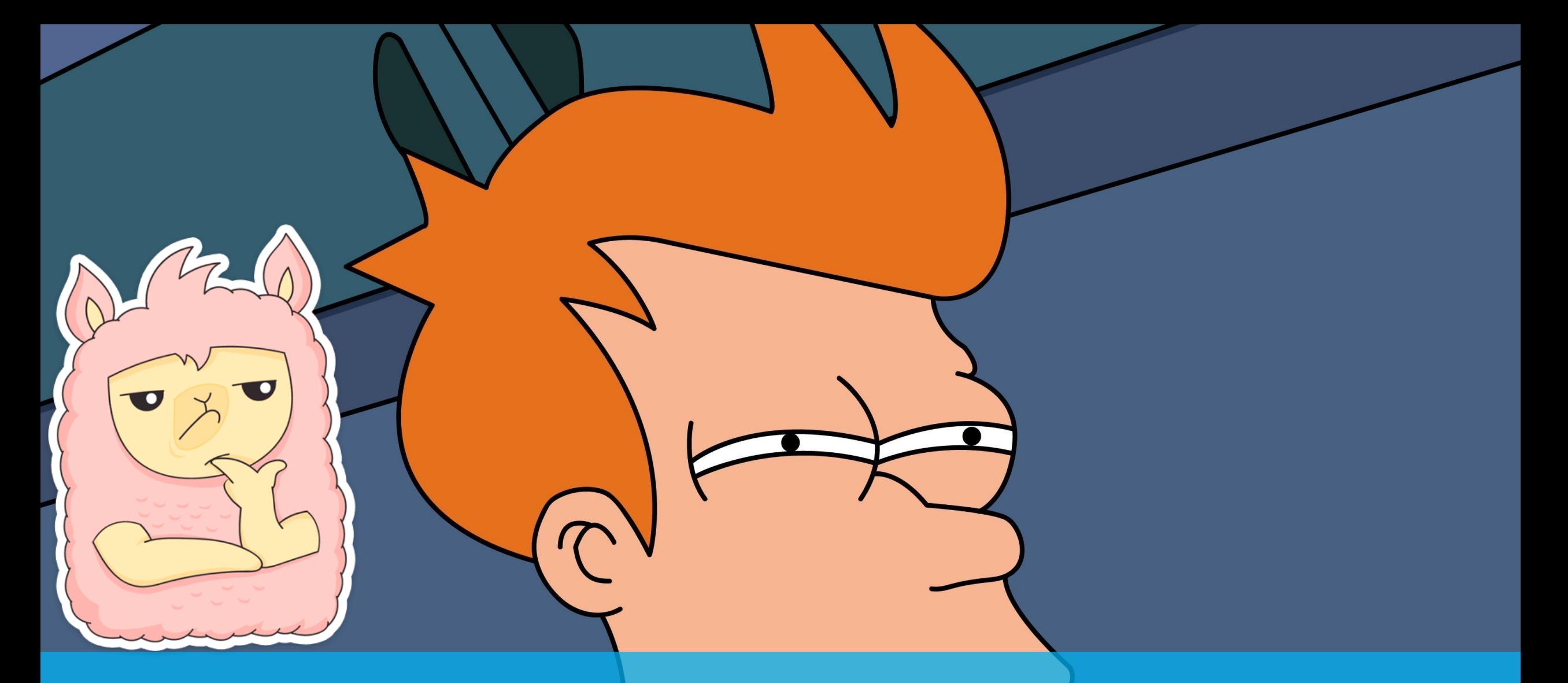

**Время для вопросов**

dance much un, baskaringer pour bepryned us nomandupobres. na smer e osnoedsed a ynolo uno cer Mec Mama ume esponses Medicanier une messoir macpumente upu un mon Syubre 6 sarnement parol nous or juan userans. le cuolaix orpanien. uponacoal Synta pues us mus u 5. 9. nume fal 16 Bam  $Chu1u2c$ n odmony my The means  $2.70$ 

Capuan-

6ppo 20

# **Минус-слова**

odurno

# **Минус-слова**

- 1. Нужно перебирать все формы слов
- 2. Можно добавлять минус-фразы целиком
- 3. Можно использовать типы соответствия
- 4. Минус-слова отключают ключевые фразы при конфликте

Ссылка на инструмент: <http://py7.ru/tools/morph/>

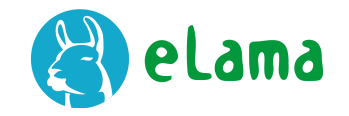

# **Добавляем минус-слова**

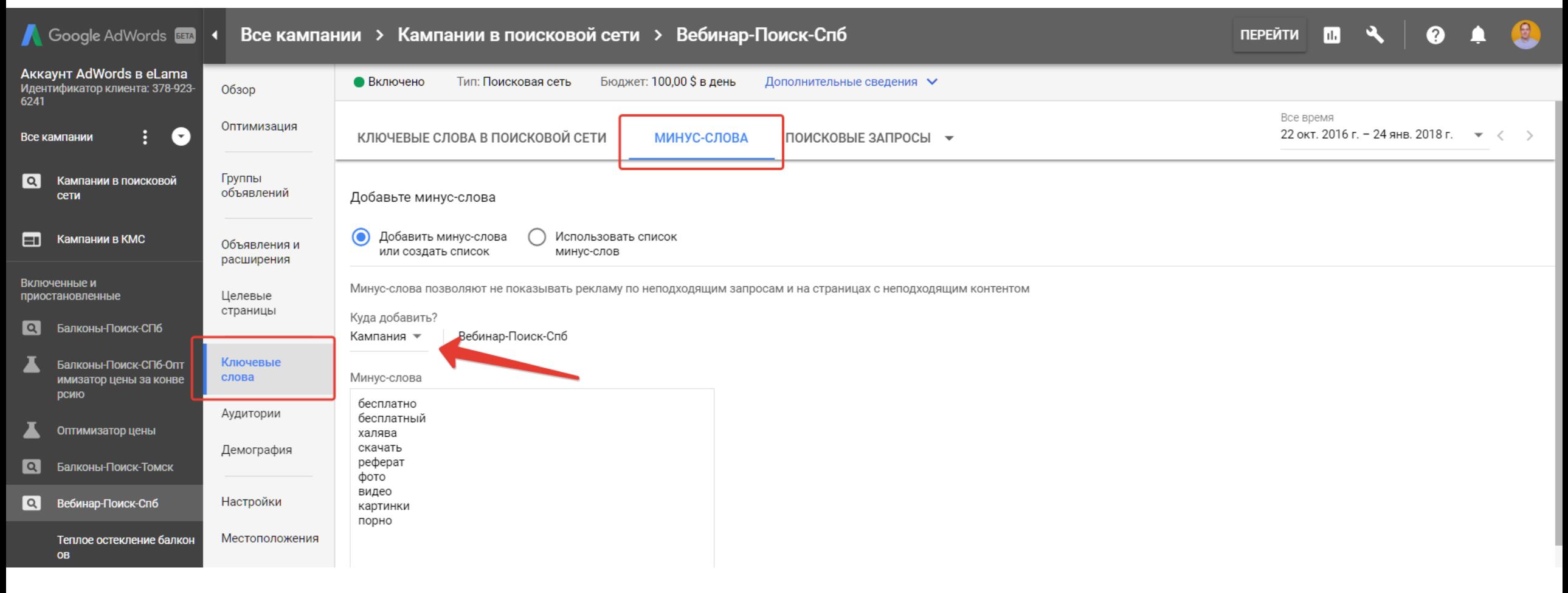

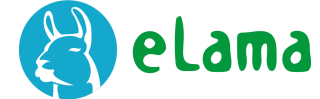

# **Можно использовать списки минус-слов**

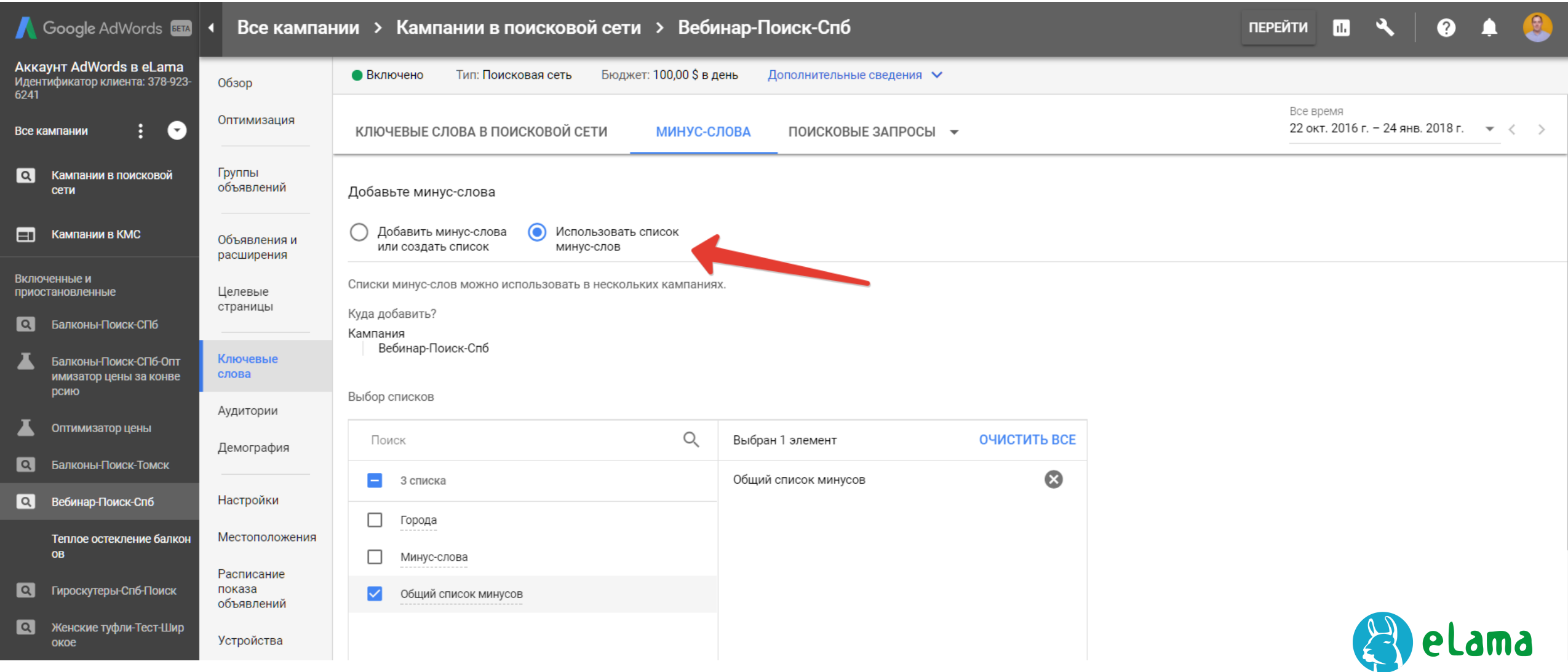

# **Создание списков минус-слов**

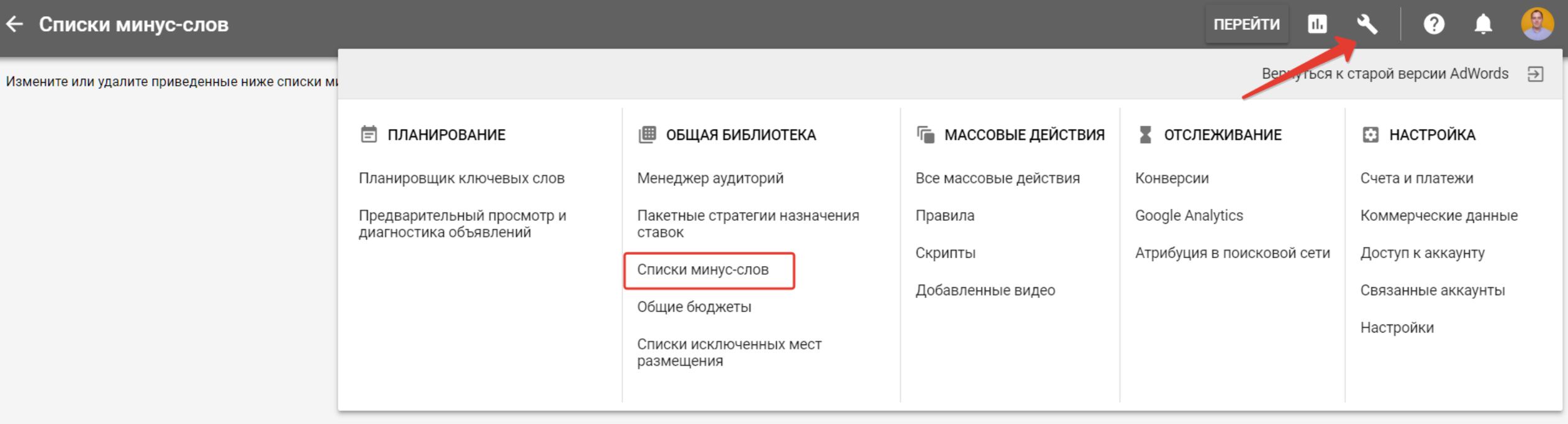

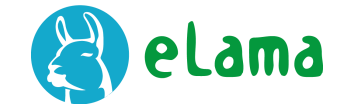

# **Создание списков минус-слов**

### ← Списки минус-слов

 $\Omega$  $\mathbf{u}$  $\mathbf{R}$  $\bullet$ **ПЕРЕЙТИ** 

Измените или удалите приведенные ниже списки минус-слов. Чтобы применить списки к кампаниям, перейдите на страницу Кампании . Подробнее...

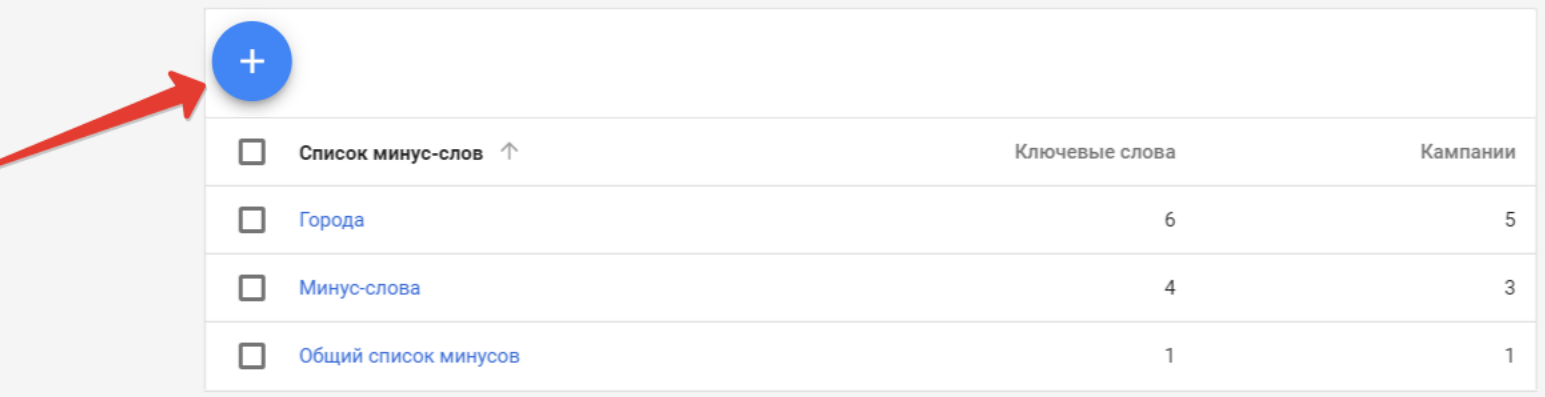

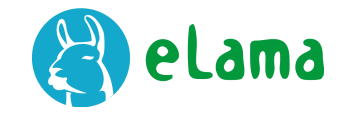

# **Проверка конфликтов минус-слов**

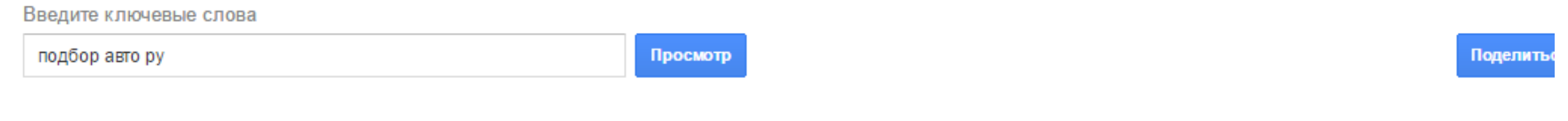

Ваше объявление не показывается по ключевому слову +подбор +авто. (Поиск/Мск/Все > подбор авто)

- Ваше объявление не показывается, так как задано минус-слово. Что можно предпринять?
- Ваше объявление не показывается из-за наличия минус-слова, принадлежности к категории "не для любой аудитории" или выбранного способа распространения. Что можно предпринять?

Посмотреть еще 1 ключевое слово

Ссылка на статью: https://clck.ru/Dqhw3

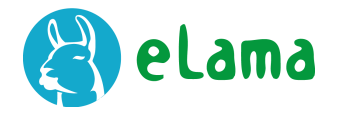

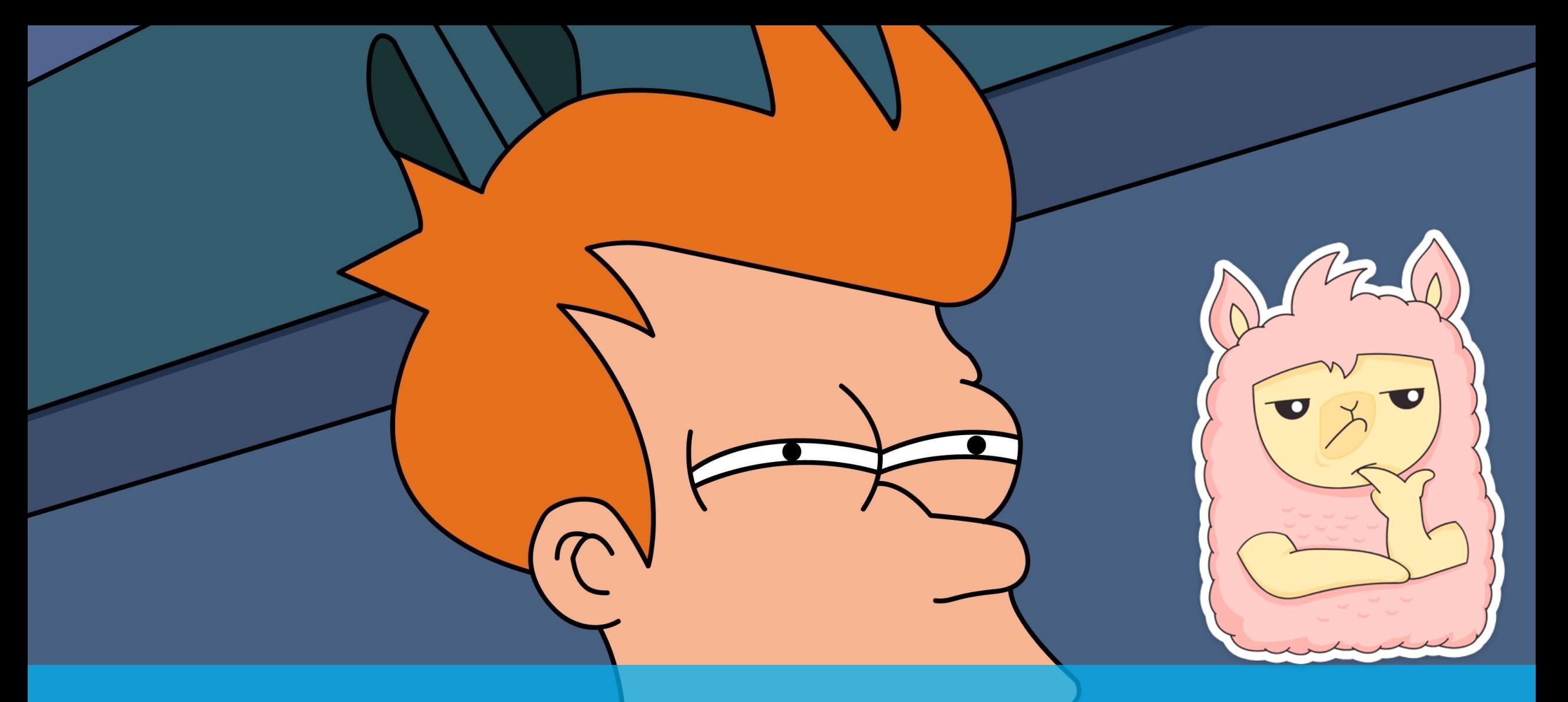

# **Время для вопросов**

# $\bullet$ LO

# **Перерыв до:**

# **Расширения объявлений**

### Выгодно купить квартиру в СПб. - На старте продаж От 1,5 млн.р. ИЖиви\_В\_Рыбацком/метро\_Рыбацкое ▼ (Реклама) Монолитно-кирпичный дом комфорт класса у м. Рыбацкое. В июле со скидкой до 5%!

Чистовая Отделка • Продажи по ДДУ ФЗ - 214 • Сдача в 2017 • Качественные Материалы Квартира Студия - от 1,5 млн Р - от 24,59 м<sup>2</sup> до 26,44 м<sup>2</sup> · Ещё ▼

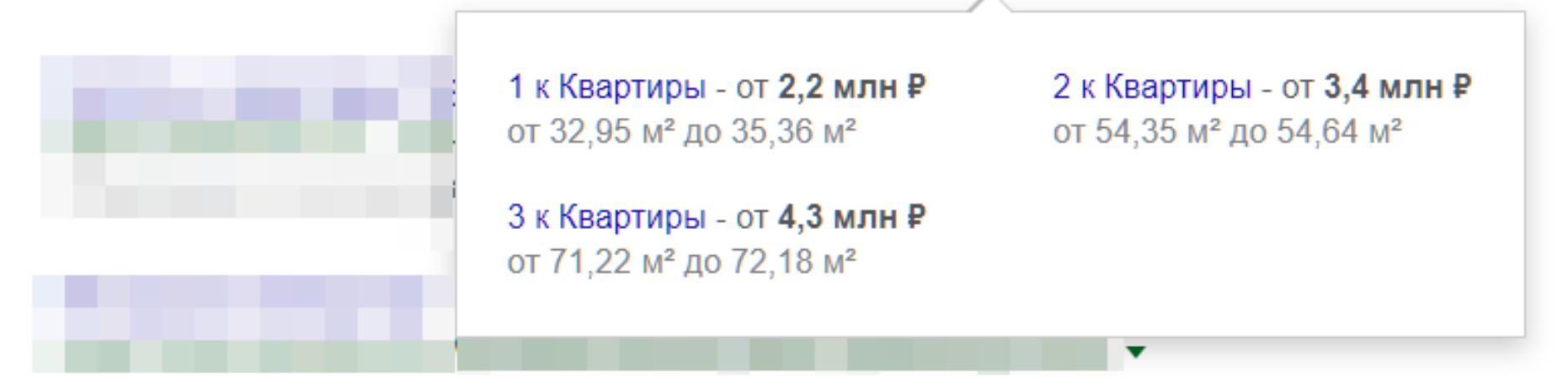

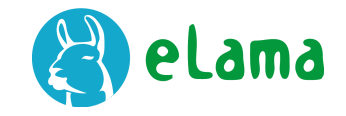

# **Добавление расширений объявлений**

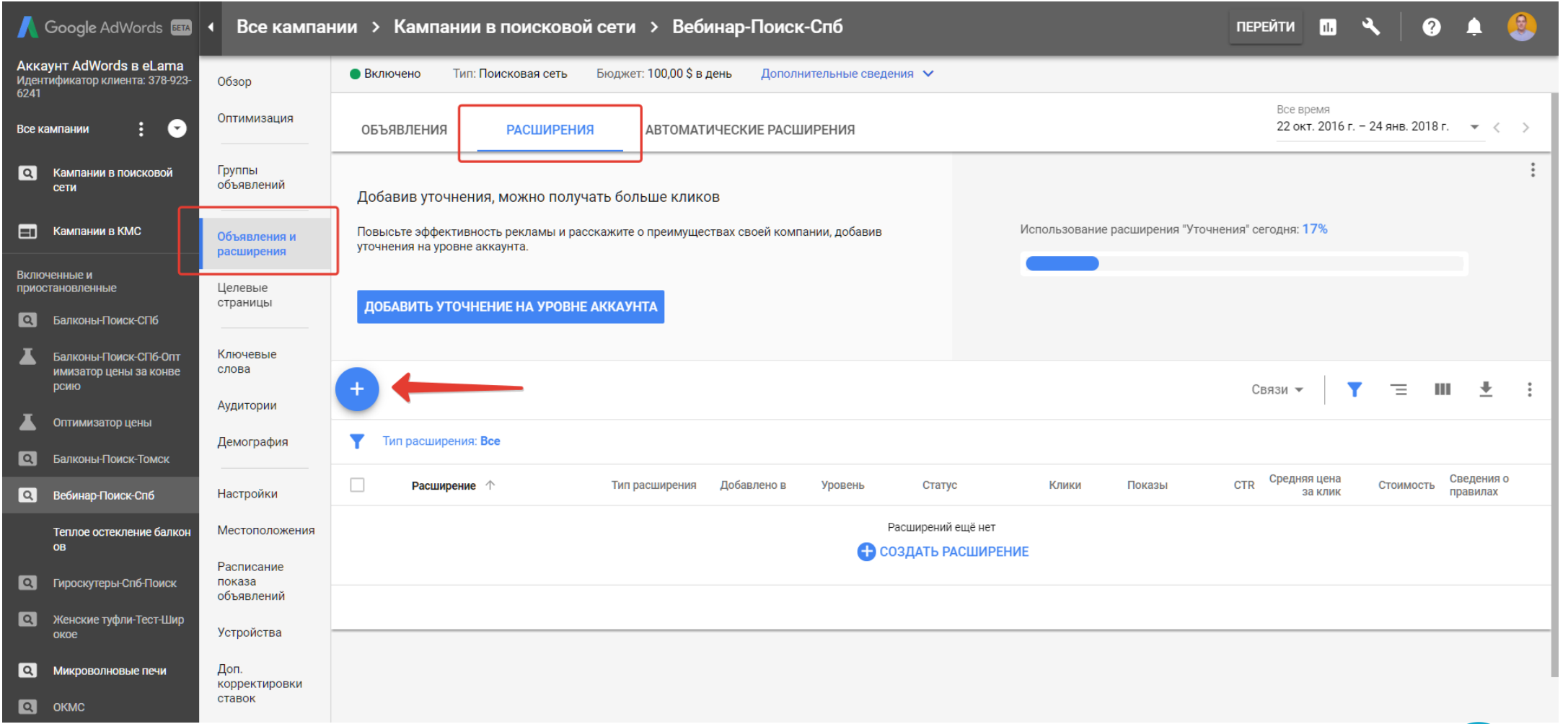

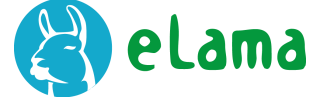

# **Добавляем максимум расширений**

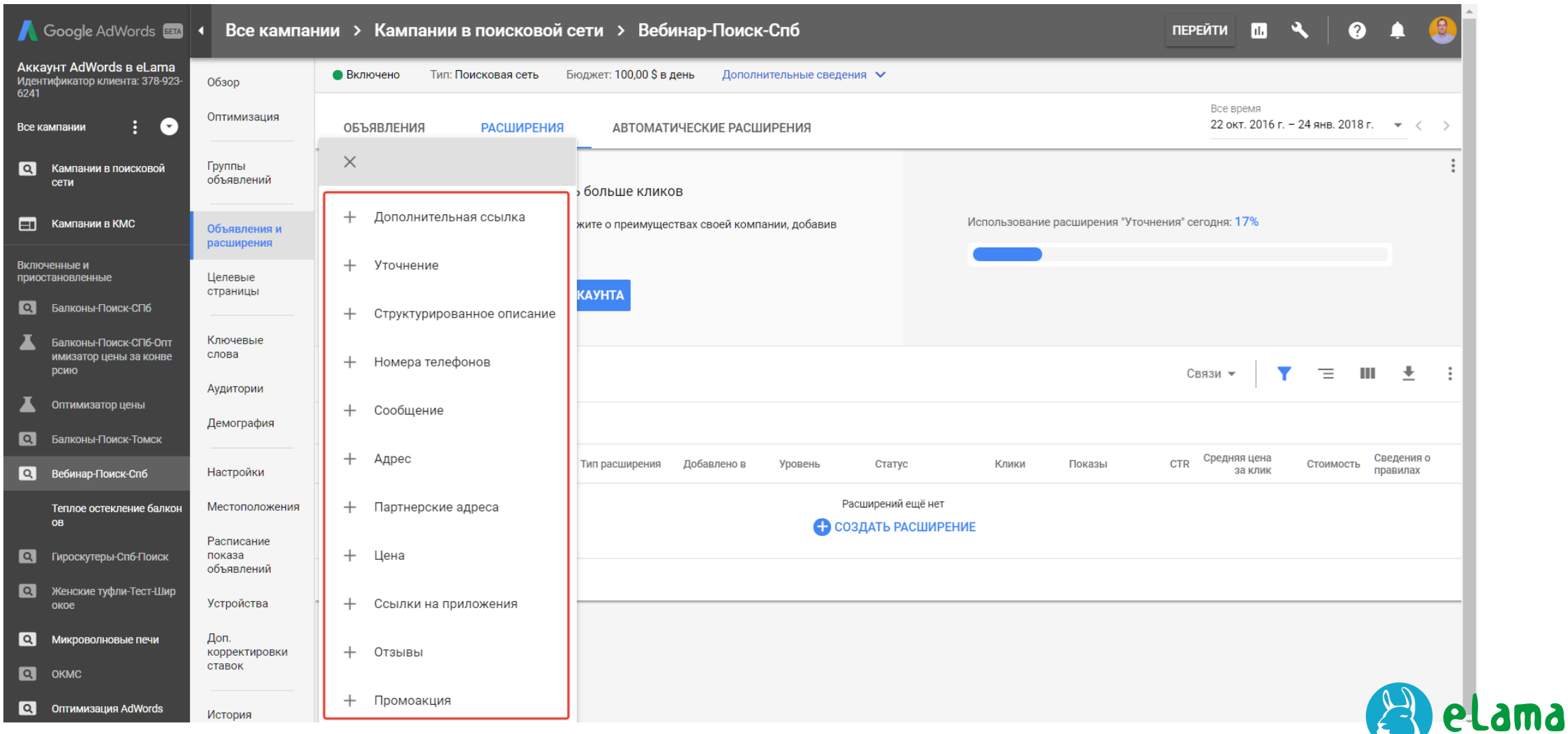

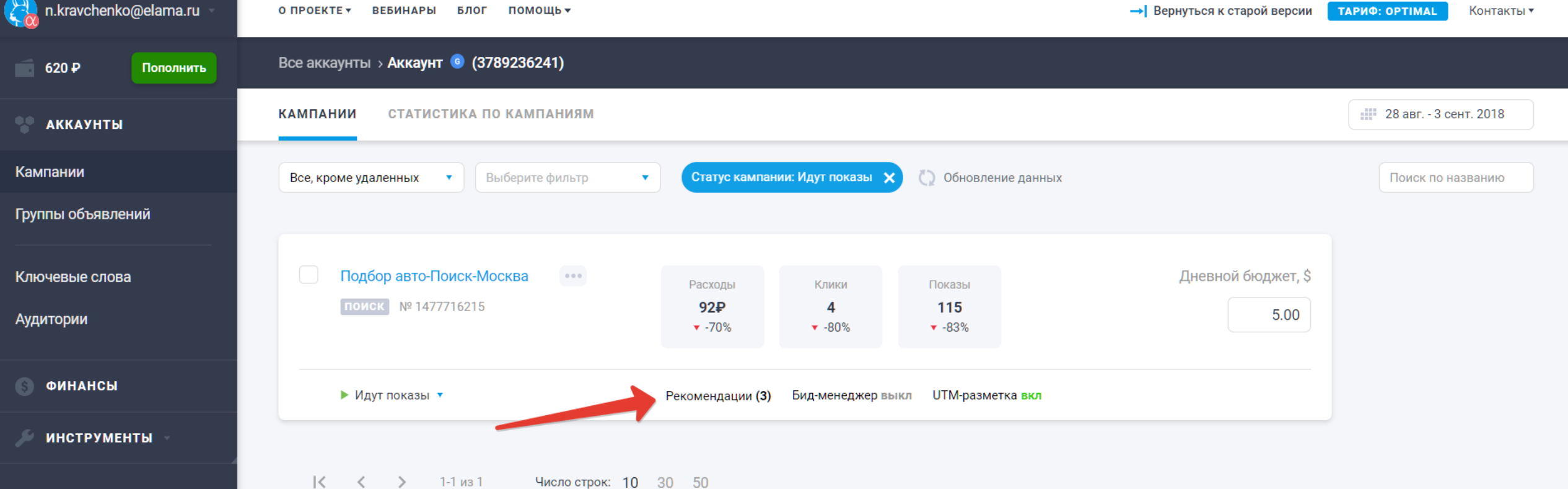

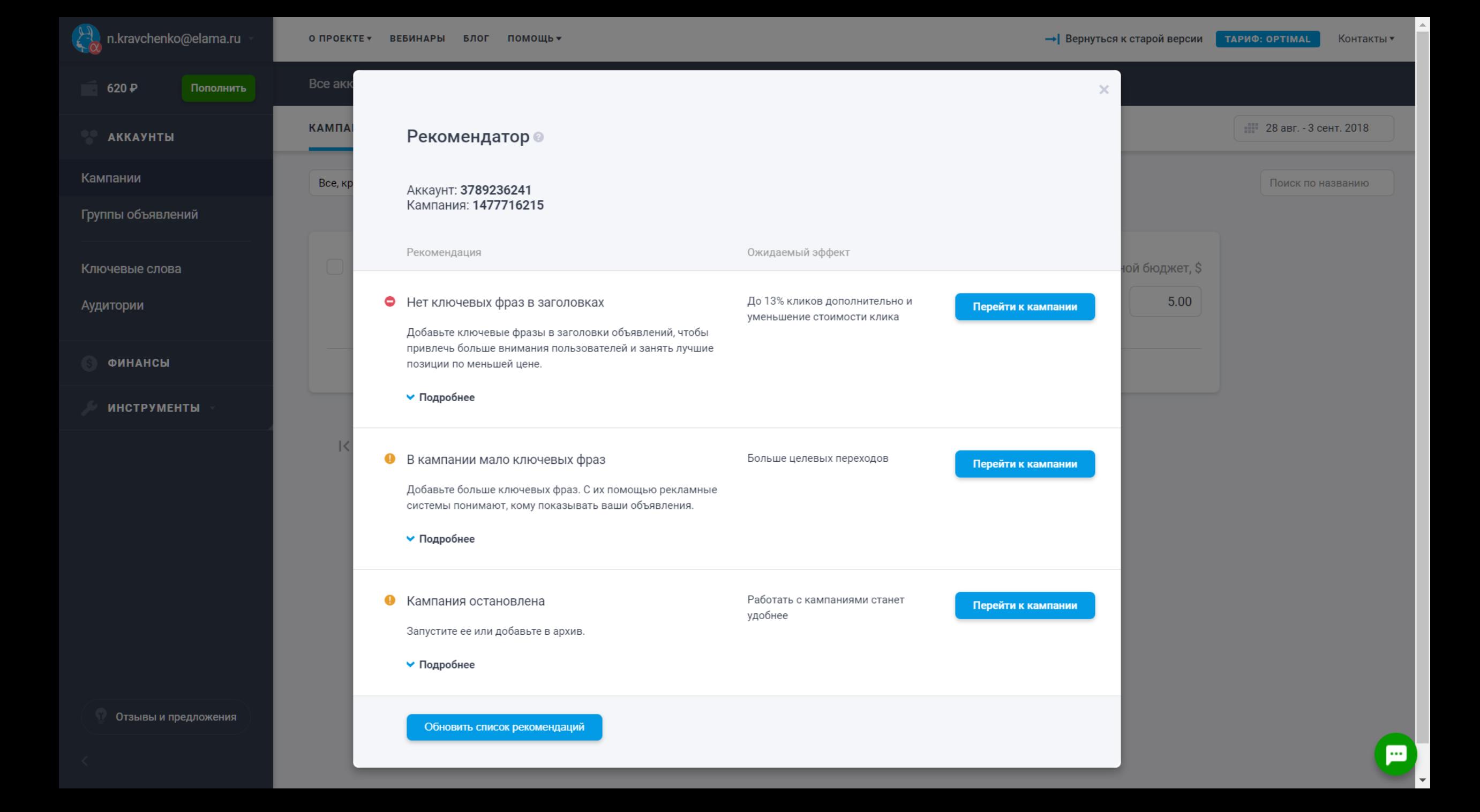

# **Рекомендатор в eLama**

- Проверка на типичные ошибки еще до запуска рекламных кампаний
- **Рекомендации и подробные инструкции** по повышению эффективности кампаний
- Можно проверить свои кампании без запуска рекламы через еЛаму
- Бесплатно!

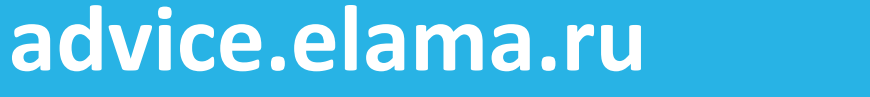

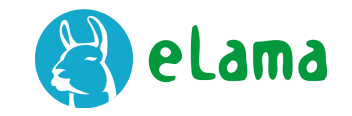

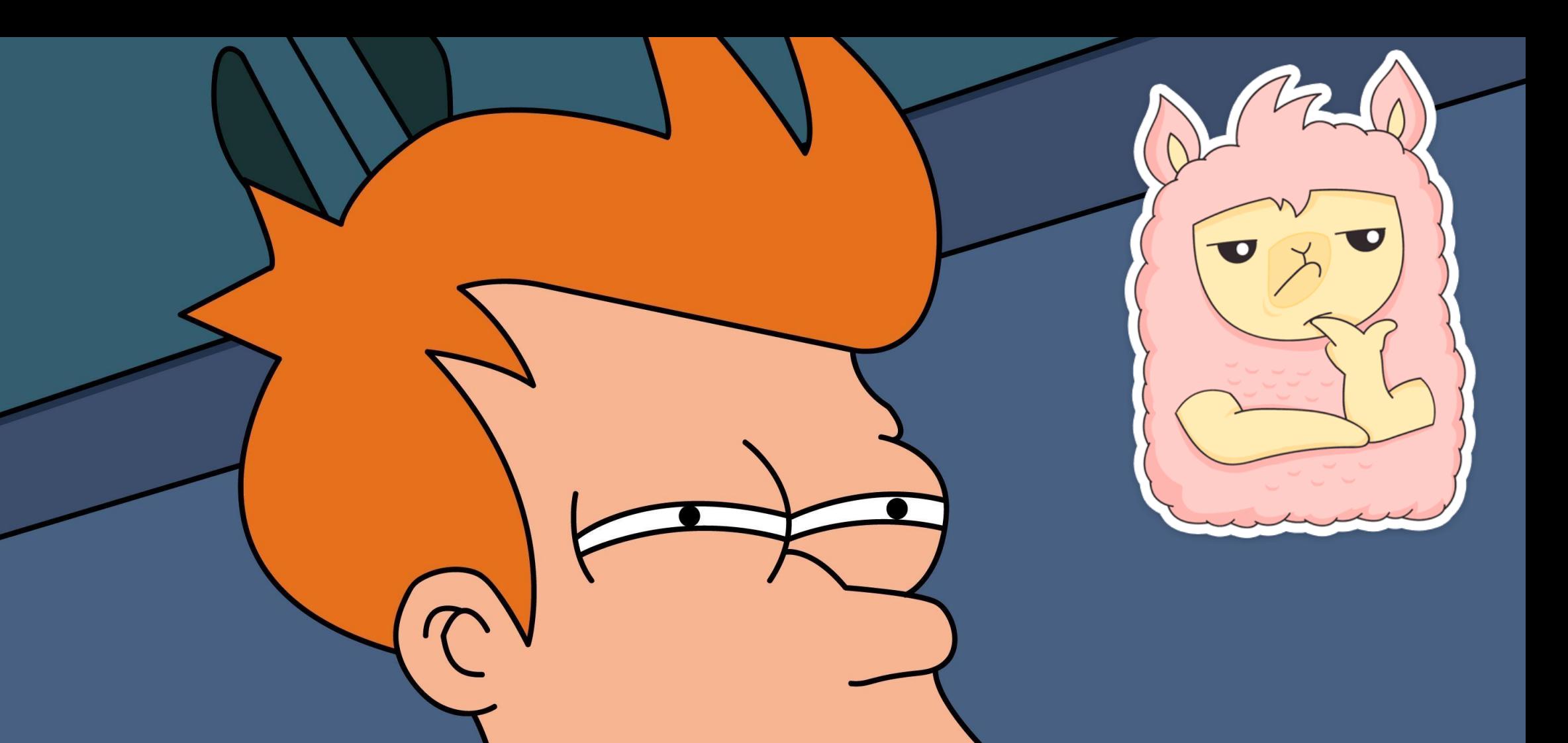

# **Время для вопросов**

# **Предварительный просмотр объявлений**

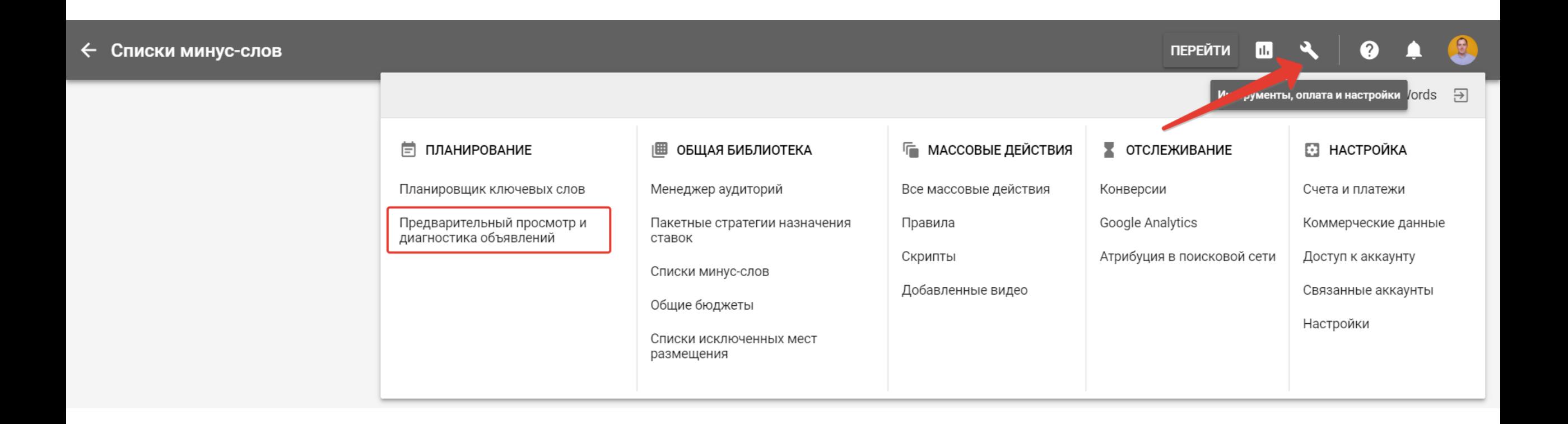

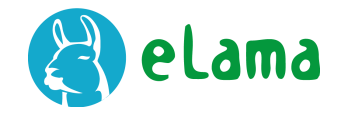

# **Предварительный просмотр объявлений**

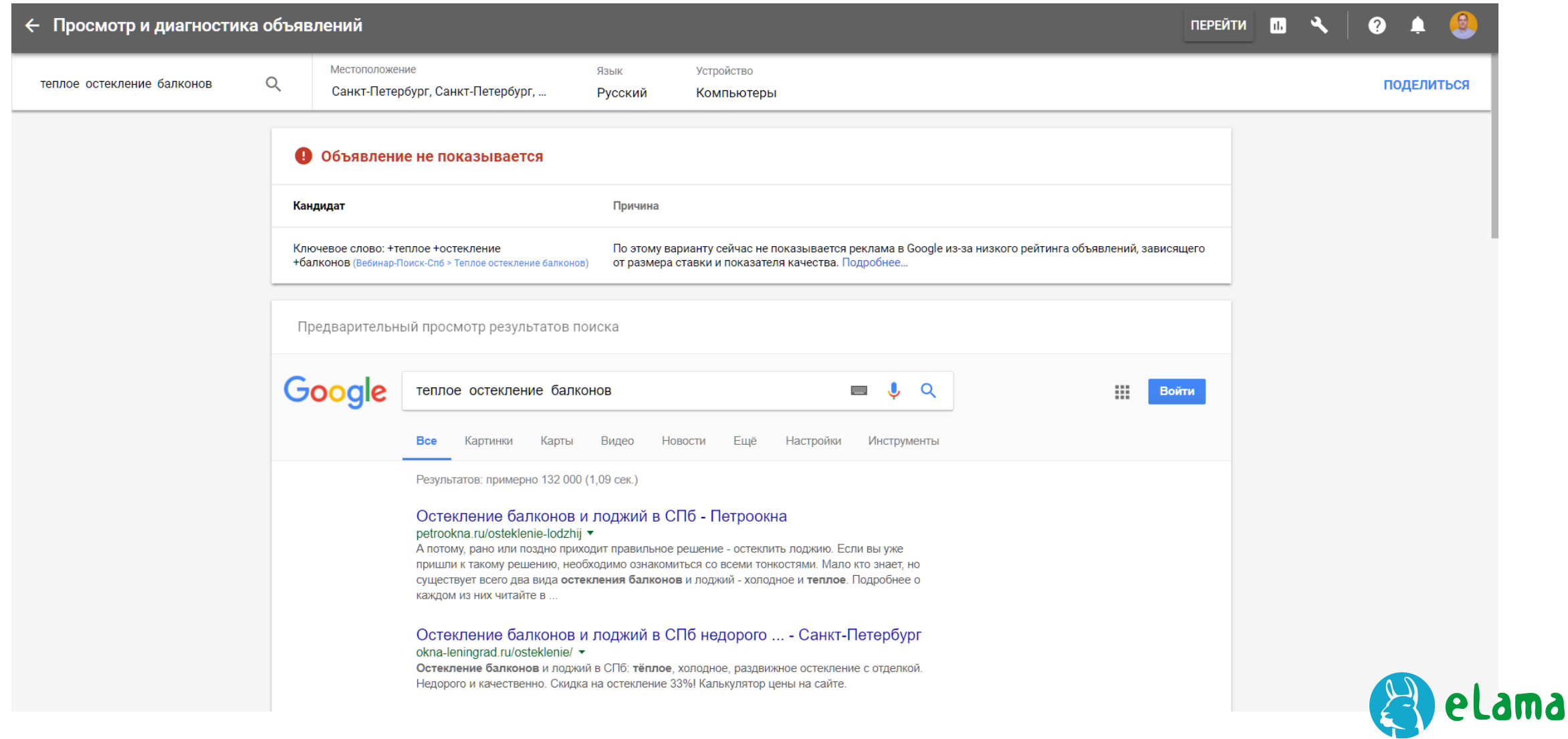

# **Настройка расписания показов**

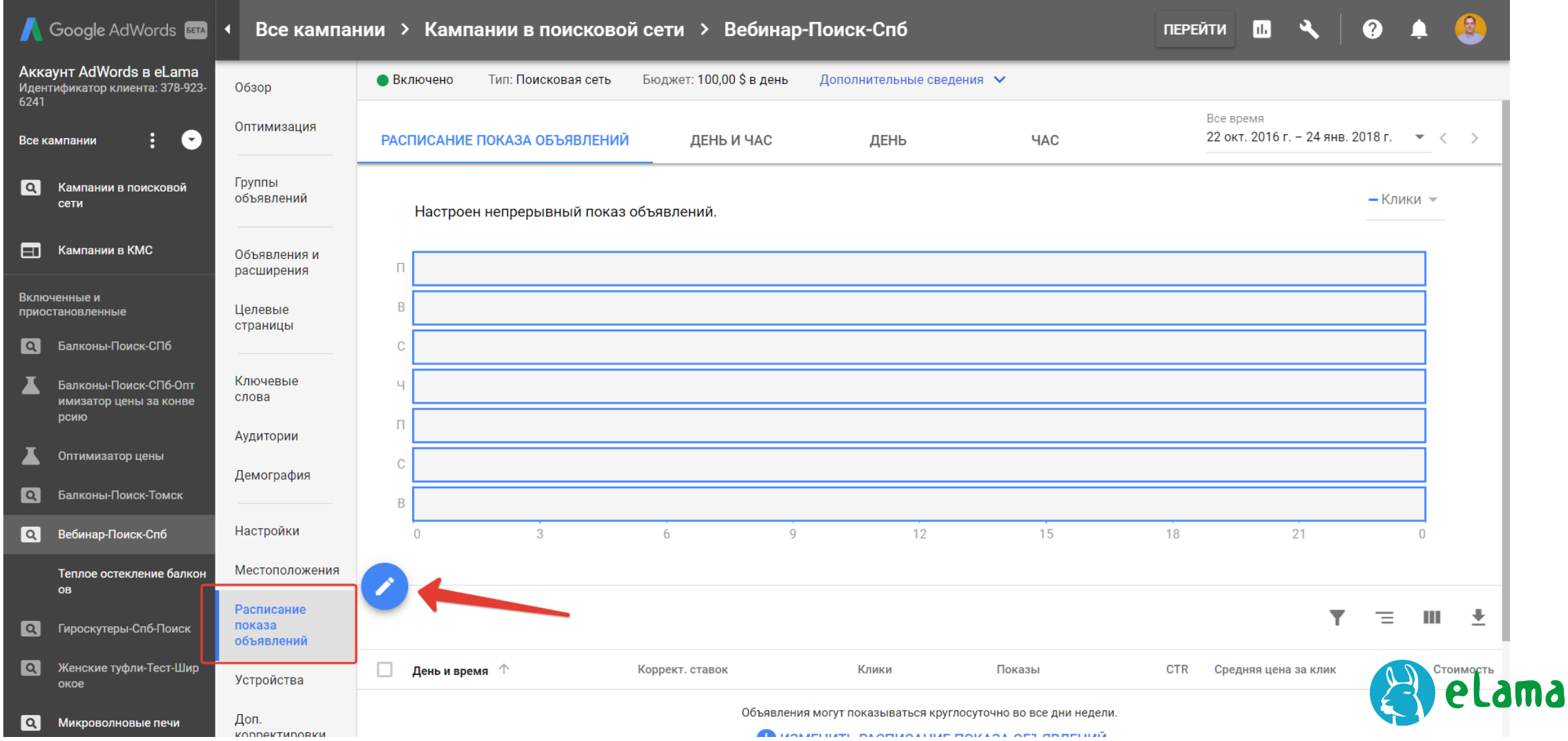

# **Корректировка ставок по устройствам**

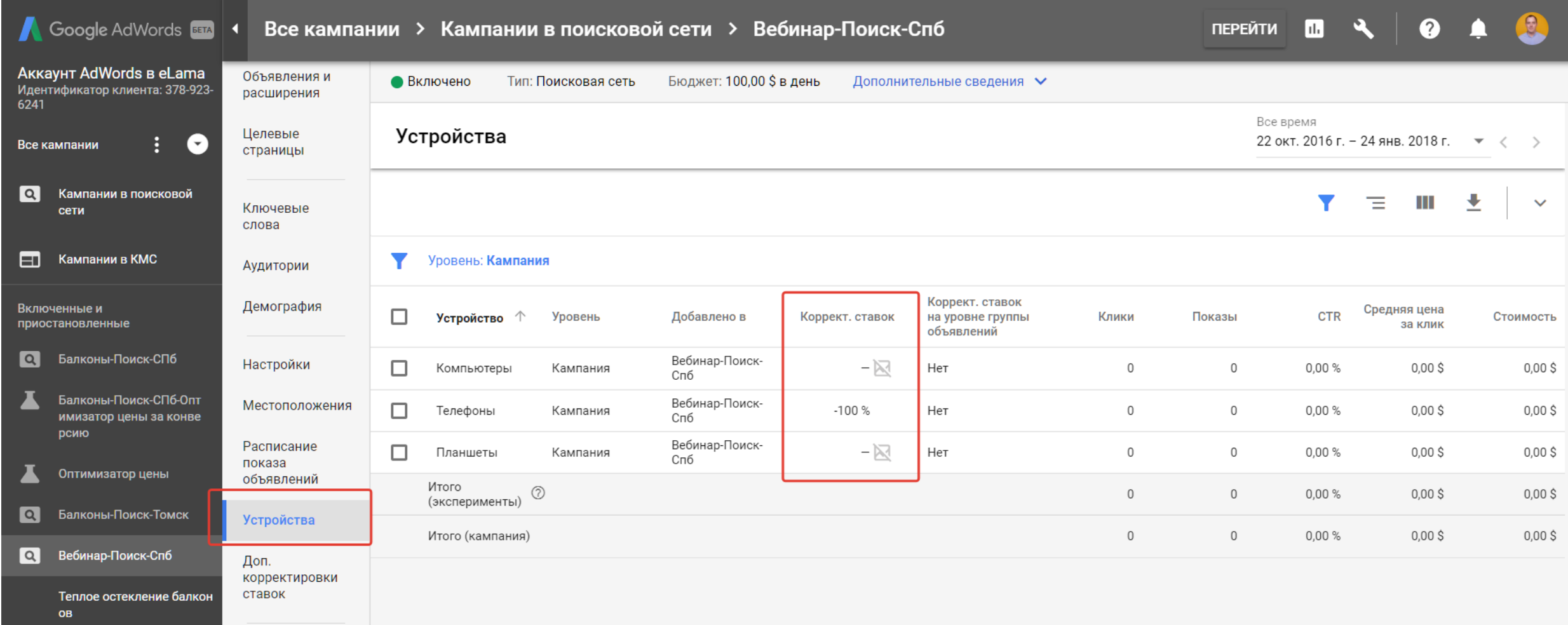

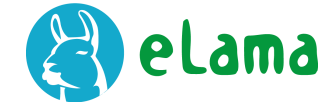

# **Проверка сайта на мобильность**

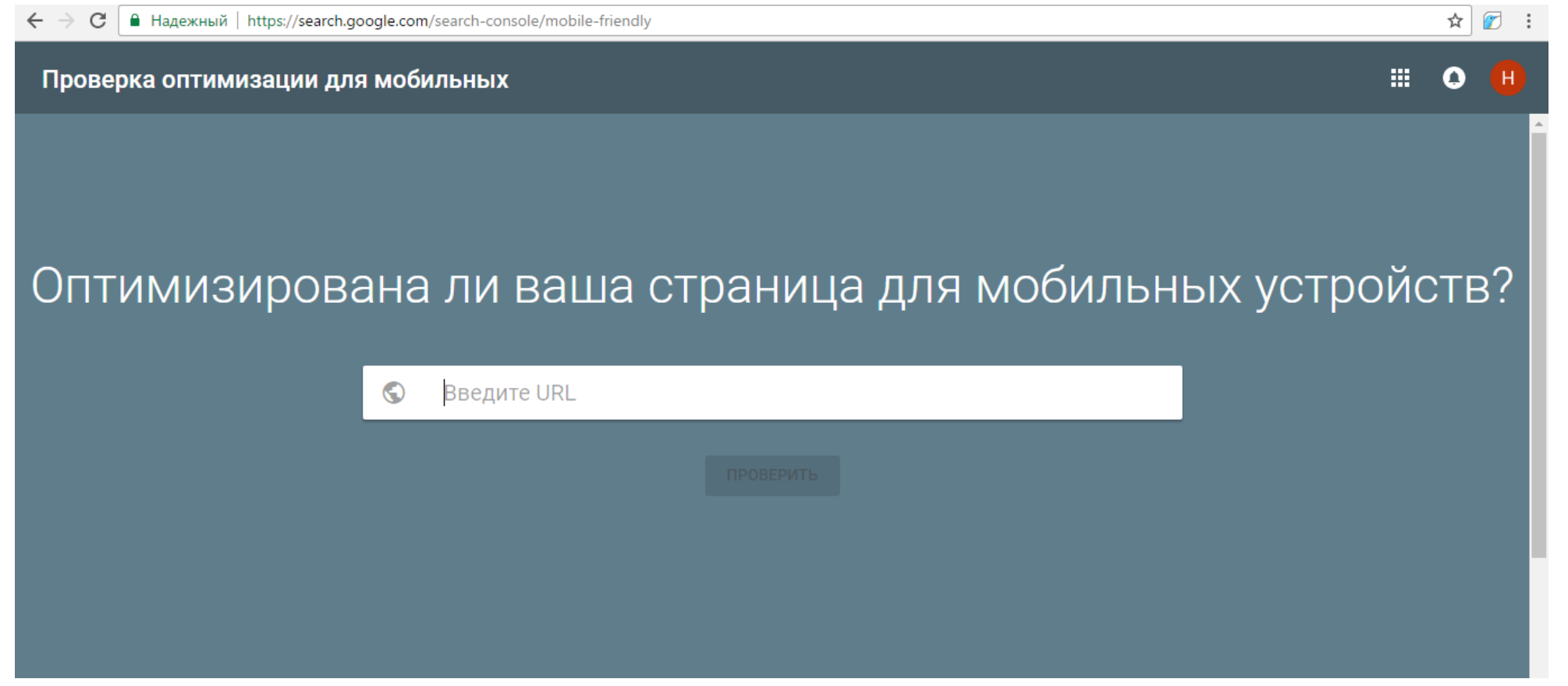

Подготовка сайта к мобильному трафику: <https://clck.ru/Dqhxz>

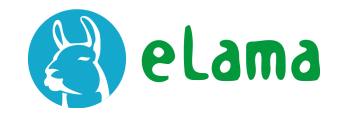

# **Корректировка ставок по полу и возрасту**

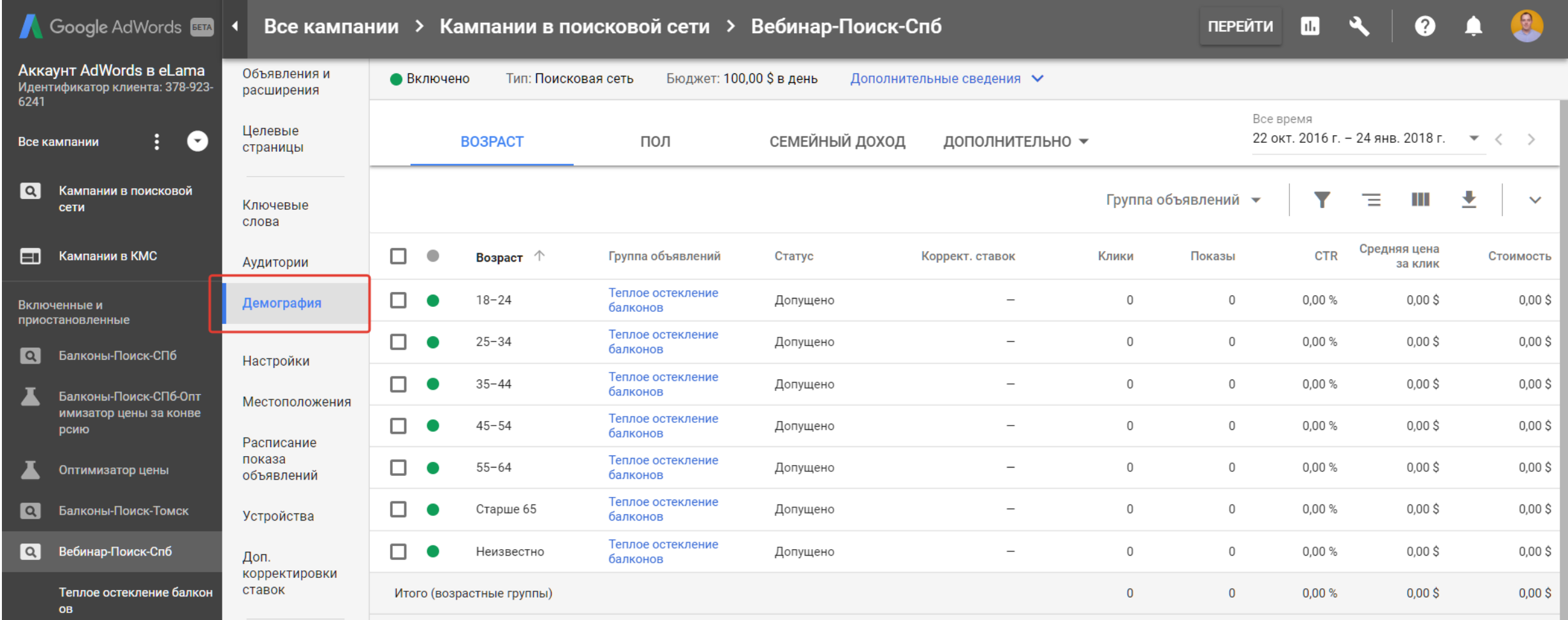

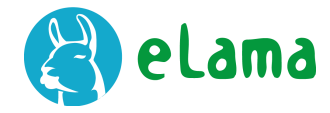

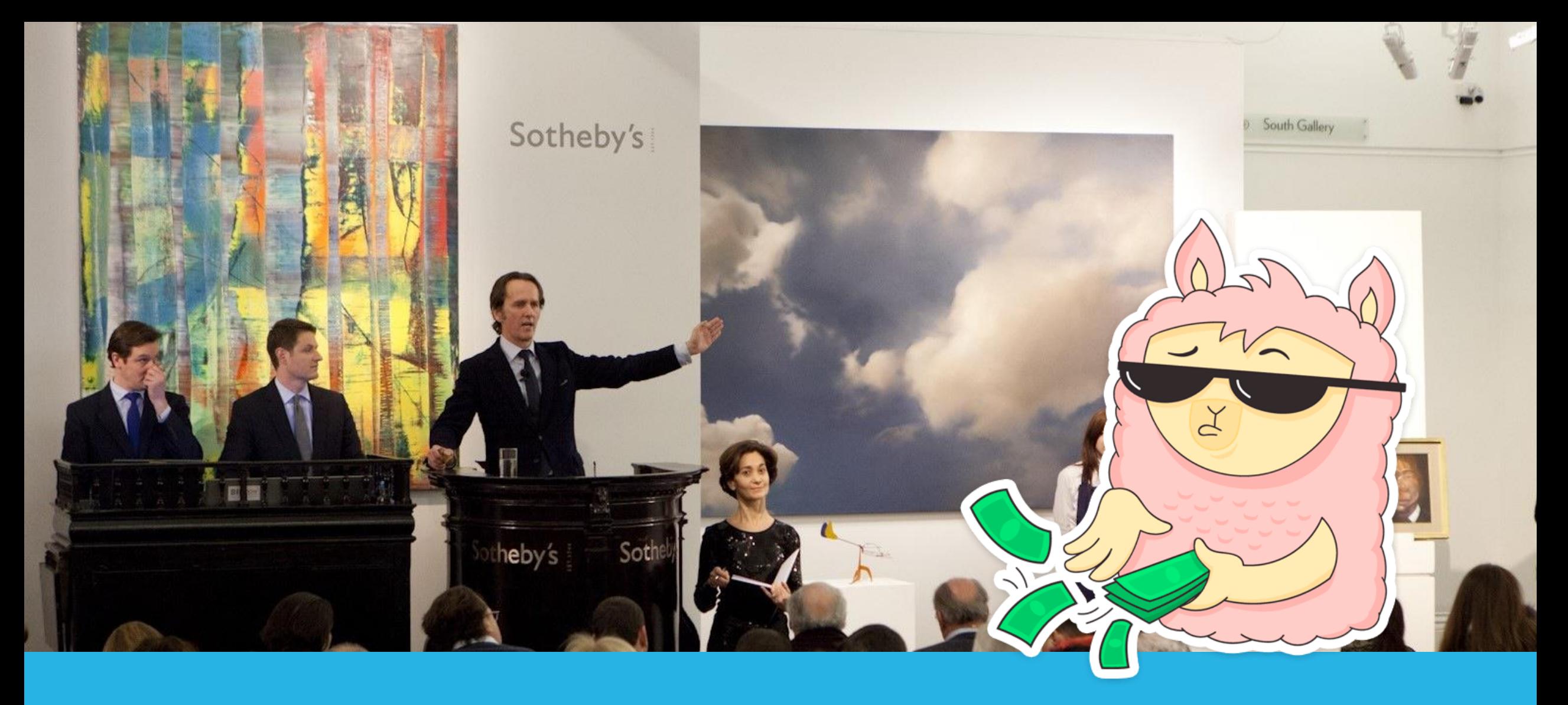

# **Аукцион в AdWords**

# **Аукцион GSP (второй цены)**

- Ранжирование объявлений
- Ценообразование
- Скорость применения ставок
- Частота обновления оценочных ставок в интерфейсе

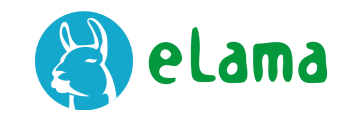

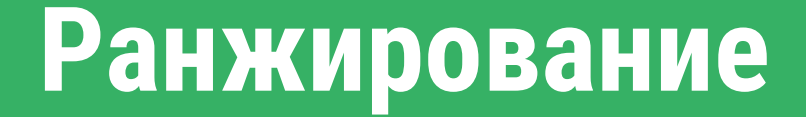

## Рейтинг = Показатель качества × Ставка

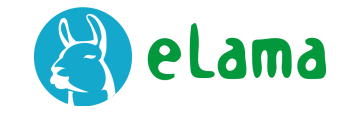

# **Показатель качества**

- 1. Релевантность объявления
- 2. Релевантность посадочной страницы
- 3. Ожидаемый CTR

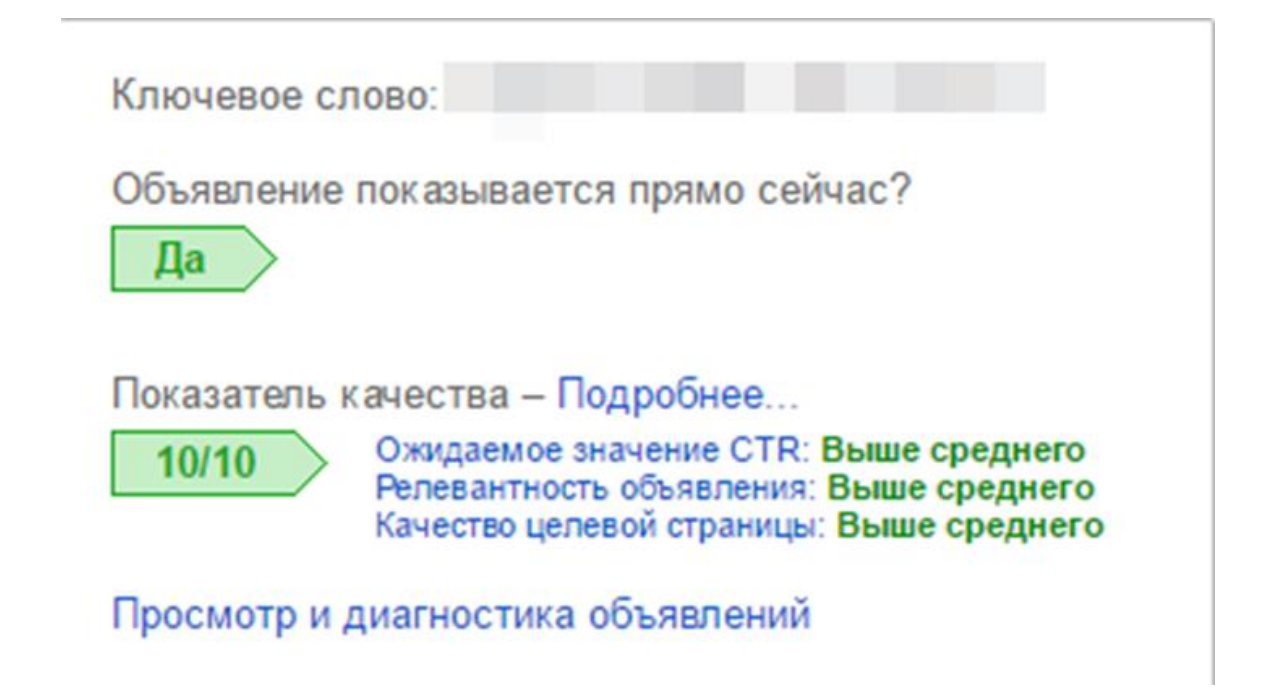

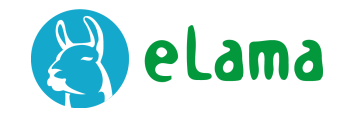

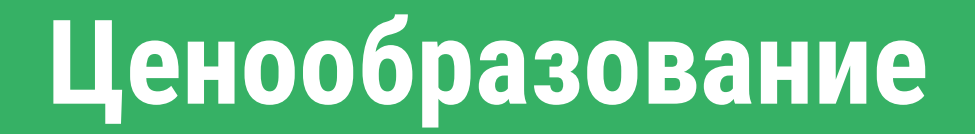

### Цена клика =  $\frac{C \text{тавка конкурента снизу} \times \text{Показатель качества конкурента снизу}}{B \text{ сициј на сициј на сициј на сијј на сијј на сијј на сијјј на сијјј на сијјј на сијјј на сијјјј.}$ Ваш показатель качества

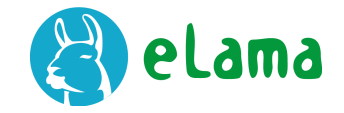

# **Частота обновления ставок**

- Новые ставки применяются практически мгновенно (максимум 60 минут)
- Оценочная ставка изменяется от 1 до нескольких раз в день
- Оценочная ставка не гарантирует попадание на позицию

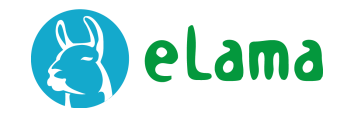
## **Как добавлять столбцы данных**

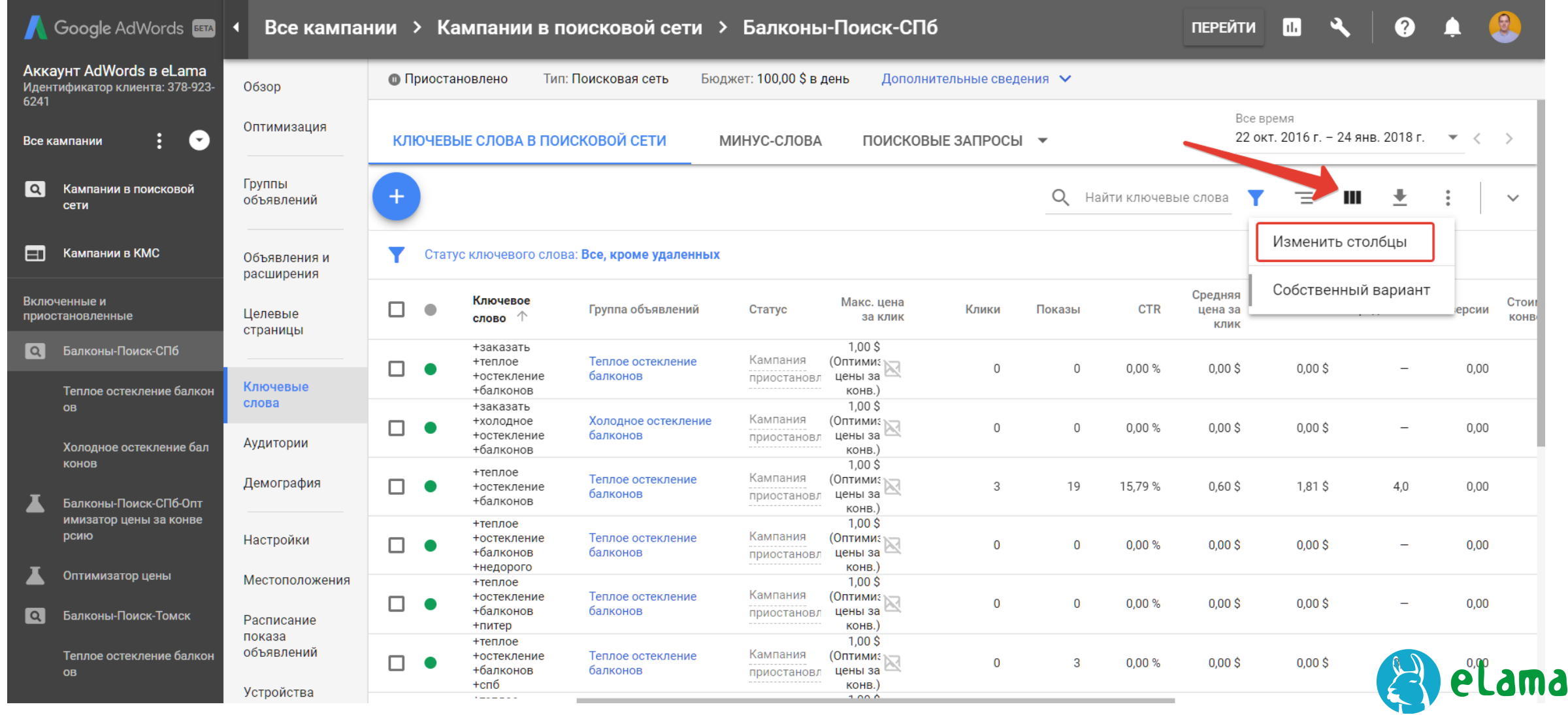

## **Как добавлять столбцы данных**

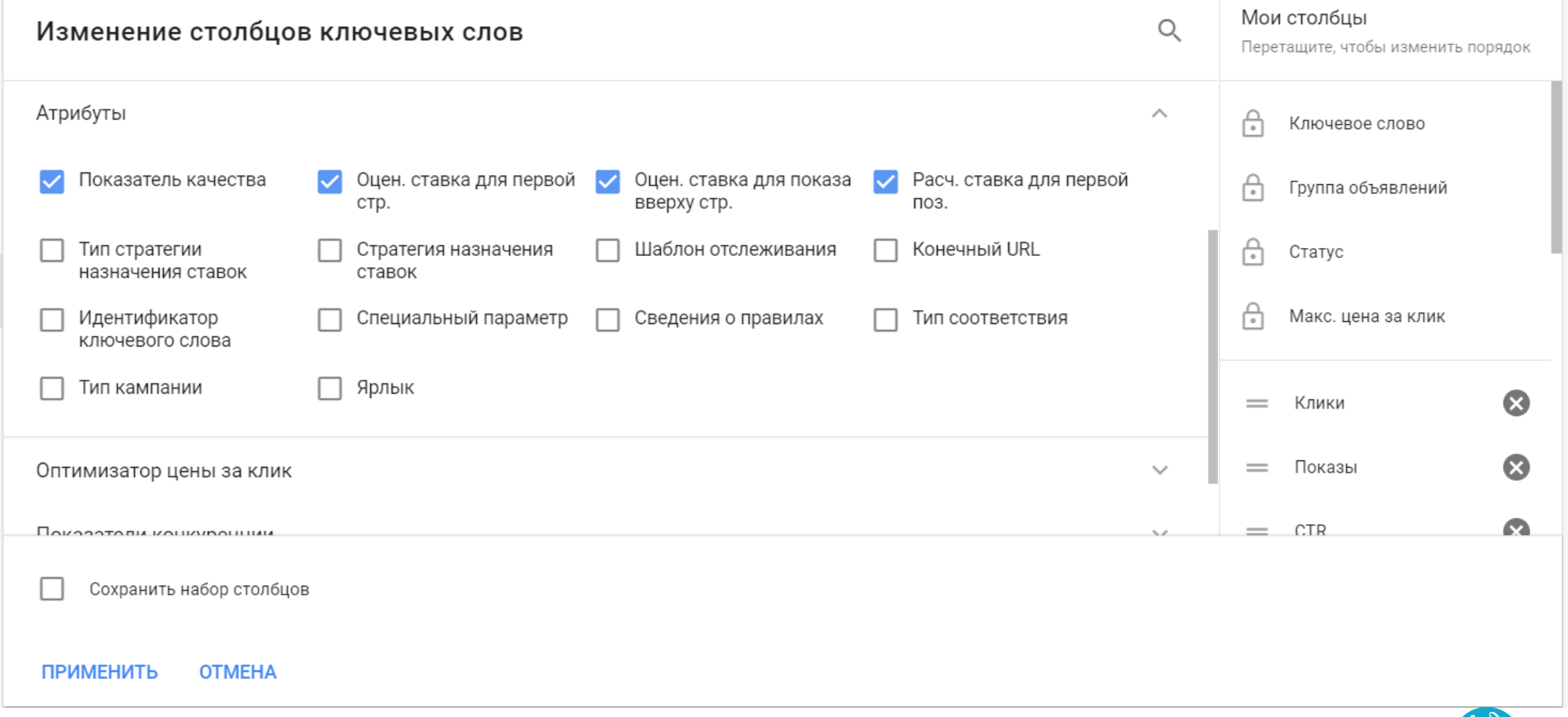

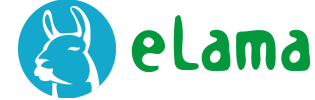

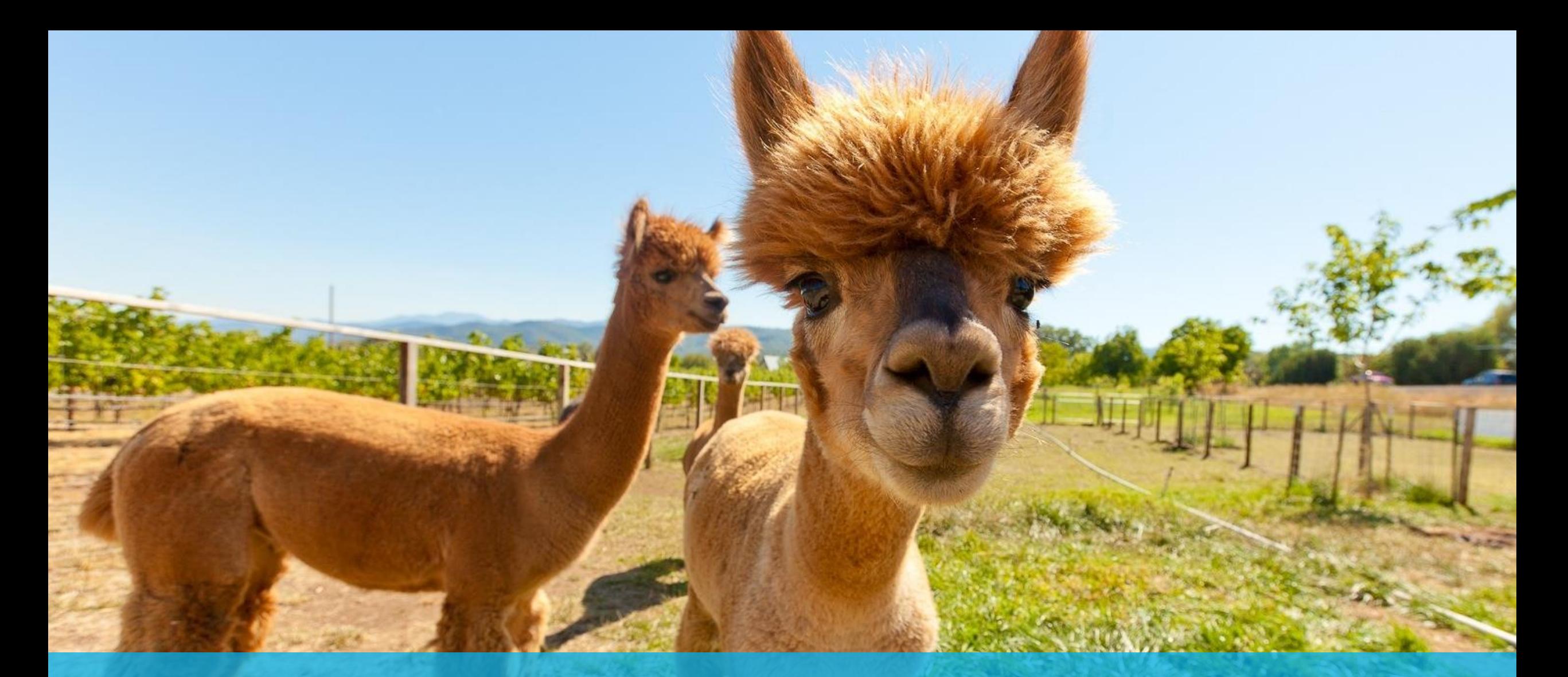

# **Автоматизация**

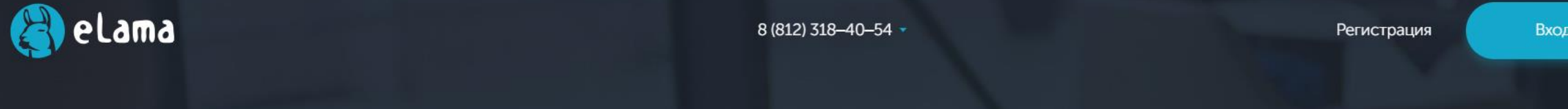

∩

# Делаем работу с контекстной рекламой

Попробуйте бесплатно

Регистрация

 $\checkmark$ 

инструкция по настройке: https://goo.gl/osa.gl/osa.gl/osa.gl/osa.gl/osa.gl/osa.gl/osa.gl/osa.gl/osa.gl/osa.gl/o<br>По необходим по настройке: по необходим по необходим по необходим по необходим по необходим по необходим по н

Помощь

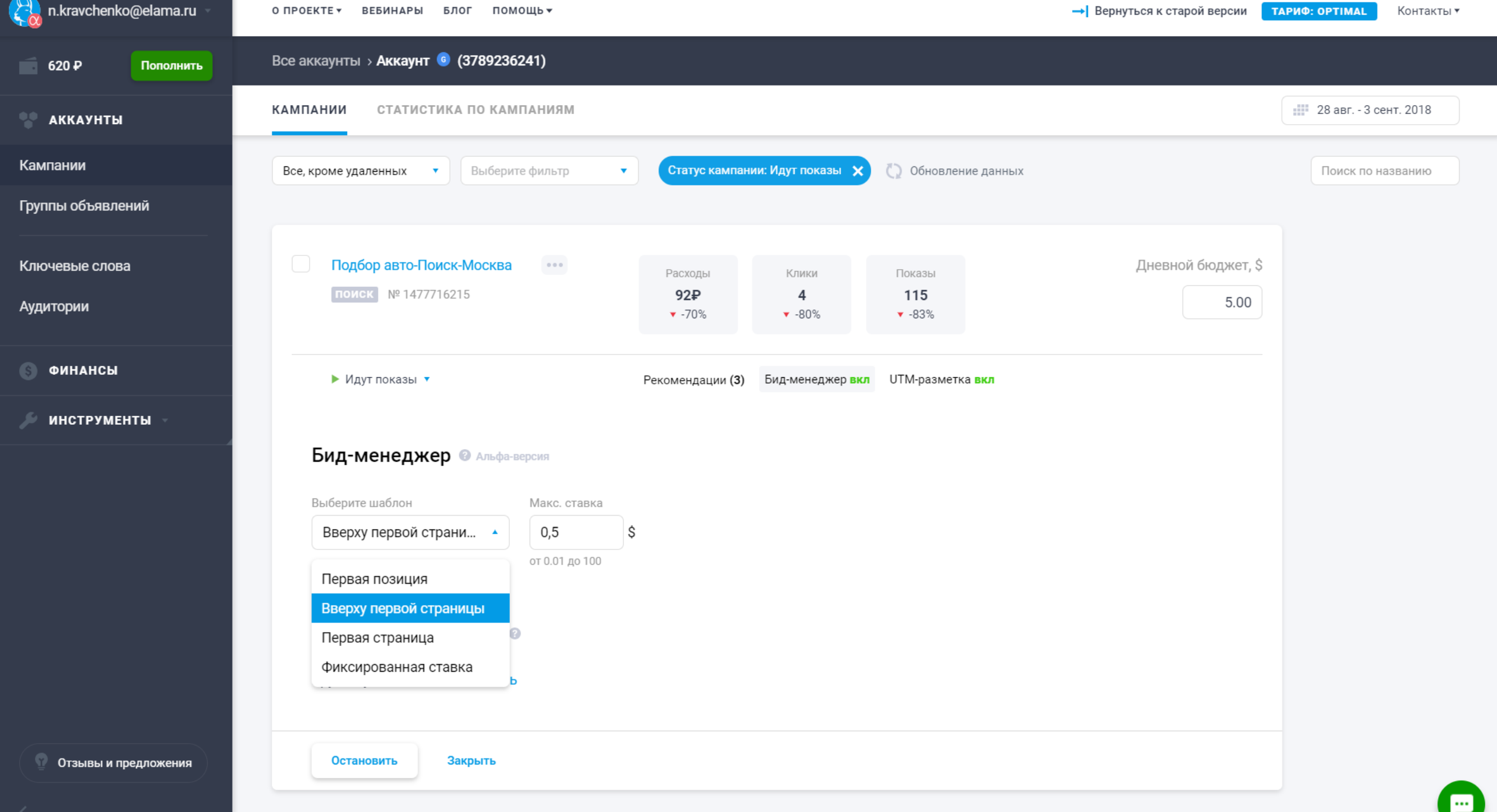

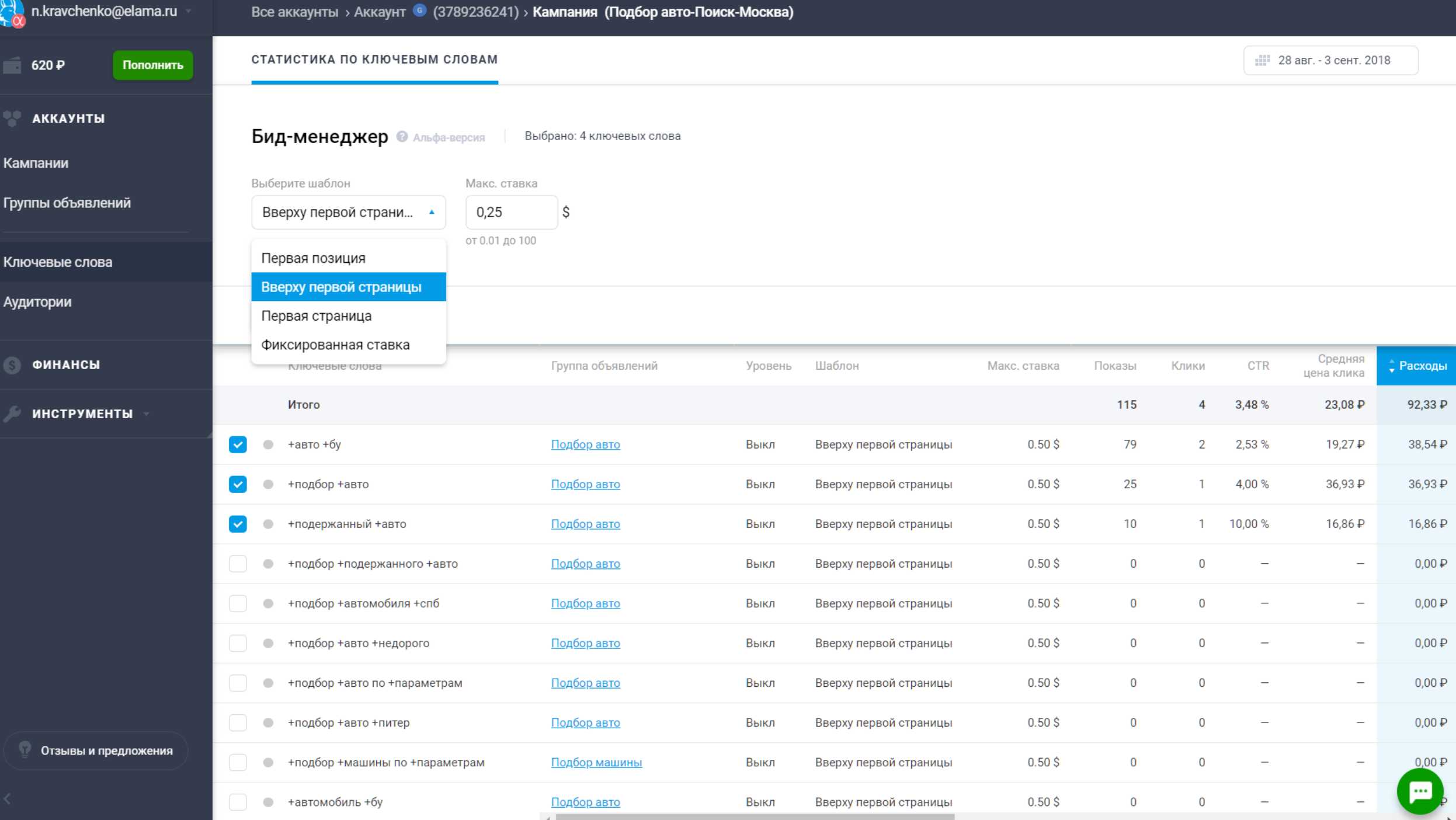

. .

#### **Как это работает?**

- Шаблон «Вверху первой страницы»
- **Удержание объявлений в верхнем блоке** максимально долго
- Без разогрева аукциона: биддер выставит ставку достаточную для попадания в блок
- Без переплаты за 1-ую позицию в блоке

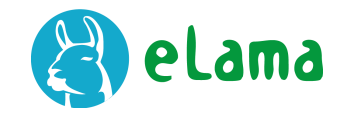

#### **Так зачем нужен бид-менеджер**

- **Легко настраивать нужные стратегии** по дням недели и времени суток
- **Удерживаться на нужных позициях**
- Автоматизировать рутину по проверке и изменению ставок
- **Получать максимум трафика** без переплаты

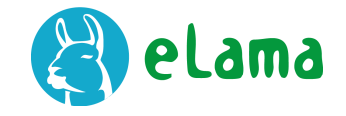

dance, much un, bashannye pense bepryned us nomandusobne. na dredt e osnoedsed a yno-Louis car  $\frac{1}{\sqrt{1-\frac{1}{2}}}$ 

#### **Работа с семантикой Типы соответствия**

6 cuobax mercue: unumeral Synta pues us mus u 5. d. nume fal 16 Ban u 11. Juany 1499 (polazeo Trayenun ne d'avant le concept, une stone  $c$ uo ny  $u \mu$  $\pi$ o 2 po my m'enoir nepermene.  $\iota$ odurno Capuan-1. Luked Weste

## **Работа с семантикой**

#### 1. Подбор ключевых фраз и минусслов — аналогично Яндекс.Директу

#### 2. Планировщик ключевых слов для расширения семантики

3. Типы соответствия — отличаются

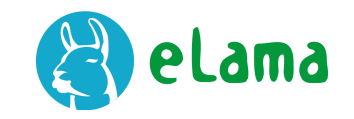

#### **Типы соответствия**

- **Без операторов**  широкое соответствие *женские туфли = купить мужские ботинки*
- **Оператор «+»**  модификатор широкого *+женские +туфли = туфли для женщин*
- **Оператор " "** (кавычки) фразовое *"женские туфли" = купить женские туфли*
- **Оператор [ ]**  точное соответствие *[женские туфли] = женские туфли*

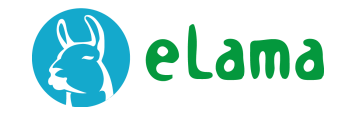

#### **Широкое соответствие слишком широкое**

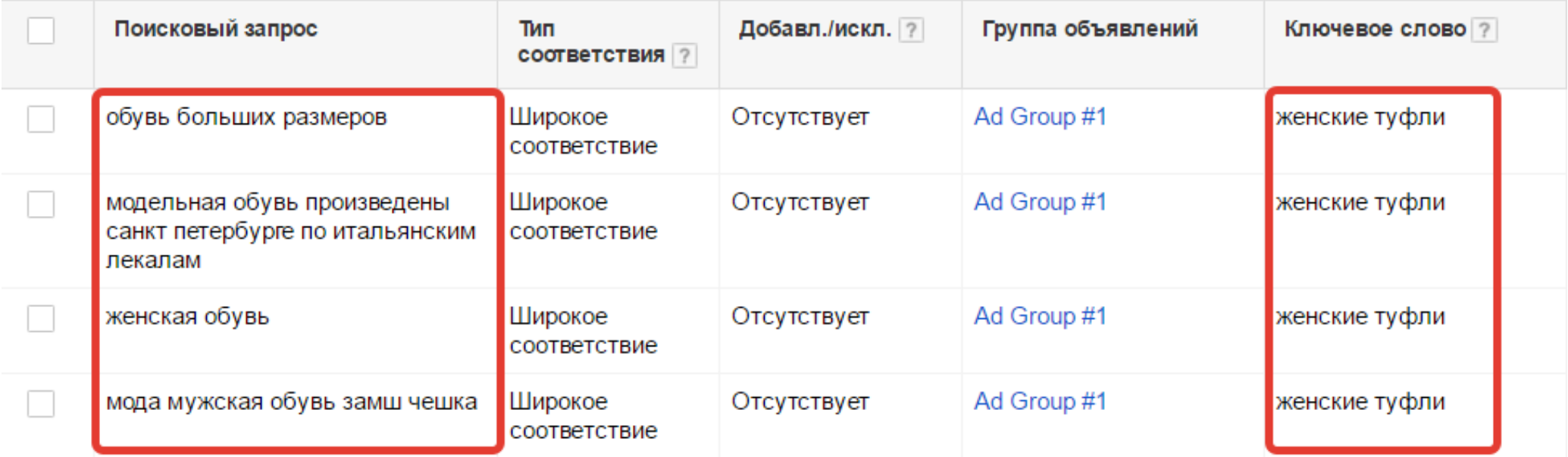

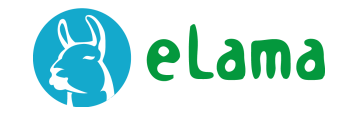

#### **Типы соответствия**

- Не рекомендуется использовать в поисковых кампаниях *широкое* (возможно много мусорного трафика)
- Вместо него рекомендуется использовать *+модификатор +широкого*

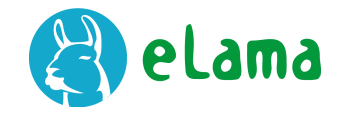

#### **Планировщик ключевых слов**

- 1. Расширение семантики
- 2. Группировка ключевых слов
- 3. Прогноз цены и количества кликов

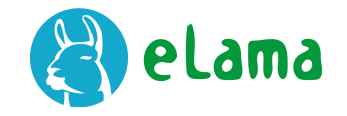

### **Статьи о планировщике на ppc.world**

Часть 1: <https://goo.gl/7W44p8> Часть 2: <https://goo.gl/eqf0h6> Часть 3: <https://goo.gl/u2PgCZ> Часть 4: <https://goo.gl/Srdhwm>

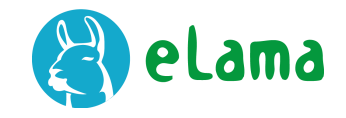

## **Время для вопросов**

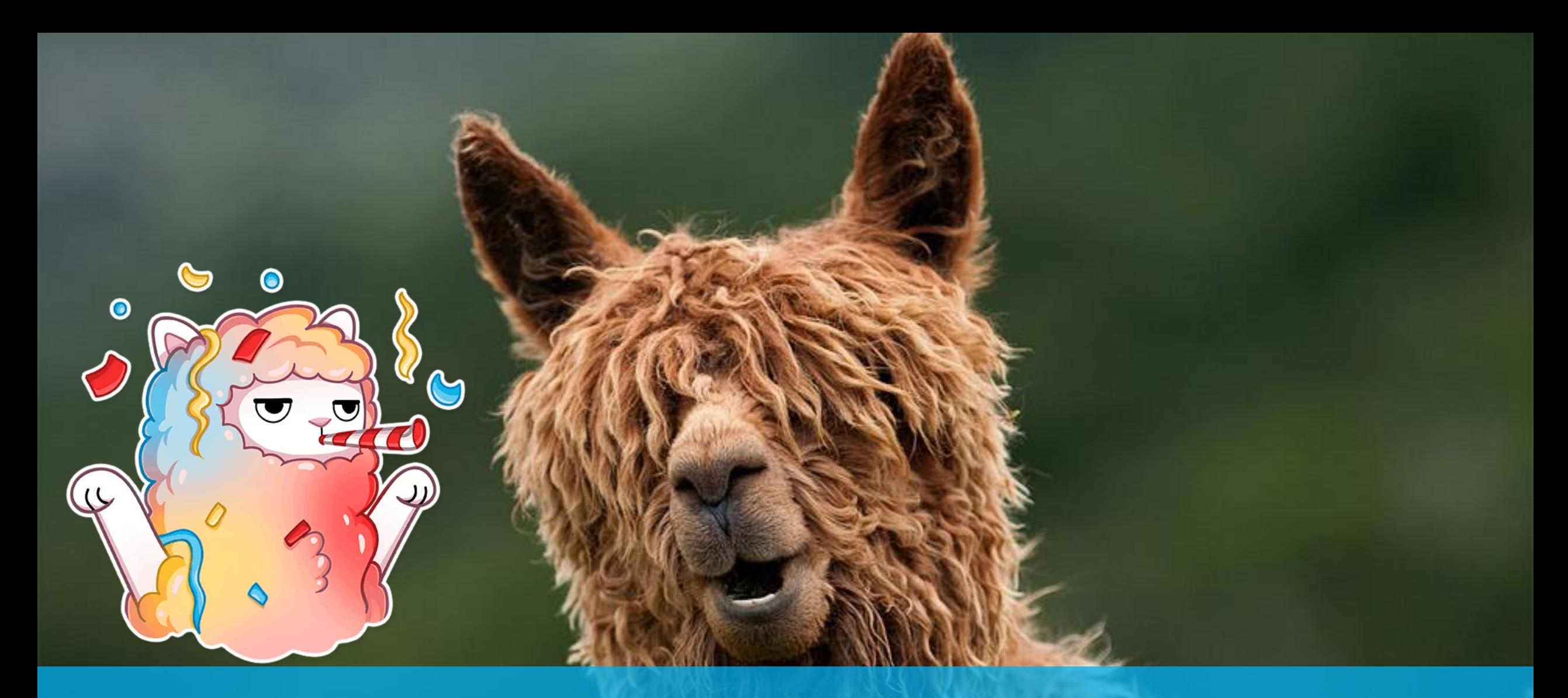

# **Обещанные плюшки**

### **Другие полезности еЛамы**

- Единый бюджет на еЛама-счёте
- Один комплект закрывающих документов для бухгалтерии
- Оплата Вконтакте, myTarget, Facebook и других сервисов

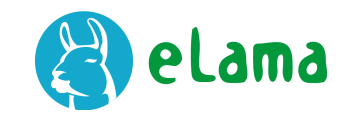

### **Другие полезности еЛамы**

- Единый бюджет на еЛама-счёте
- Один комплект закрывающих документов для бухгалтерии
- Оплата Вконтакте, myTarget, Facebook и других сервисов

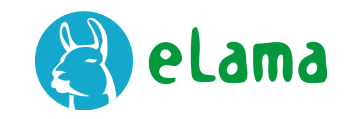

### **Бесплатные вебинары**

- **Теория контекстной рекламы**
- **Практика настройка Директа**

**[eLama.kz/webinar](http://elama.ru/webinar?utm_source=webinar_adwords_poisk&utm_medium=presentation)**

- **Настройка РСЯ и КМС**
- Вебинары для агентств
- Бесплатно

#### **[eLama.ru/webinar](http://elama.ru/webinar?utm_source=webinar_adwords_poisk&utm_medium=presentation)**

### **Быстрый старт с eLama.ru**

При пополнении баланса на 10 000 руб. вы бесплатно получите:

— по 1 поисковой кампании для Яндекс. Директа и Google Ads

или

— по 1 кампании для Рекламной сети Яндекса и Контекстно-медийной сети Google.

При пополнении баланса на 20 000 руб. вы бесплатно получите: 2 кампании для поиска (Яндекс.Директ + Google Ads) и 2 — для рекламных сетей (РСЯ + КМС Google).

#### **[elama.ru/services/brief-create](https://elama.ru/services/brief-create/?utm_source=webinar_adwords_poisk&utm_medium=presentation)**

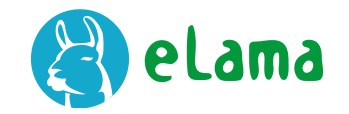

## **Быстрый старт с eLama.kz**

#### При пополнении Ads на \$80

#### ▪ **Бесплатная кампания на Поиск** *или* **КМС**

#### При пополнение Ads на \$160

▪ **Бесплатные кампании на Поиск** *и* **КМС**

**[elama.kz/brief-create](https://elama.kz/brief-create/?utm_source=webinar_kz_adwords&utm_medium=presentation)**

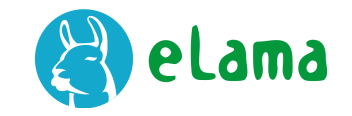

# ppc world

- Оперативные новости
- Материалы практикующих специалистов и экспертов
- Бесплатное обучение. Курсы по Яндекс.Директу и Google AdWords

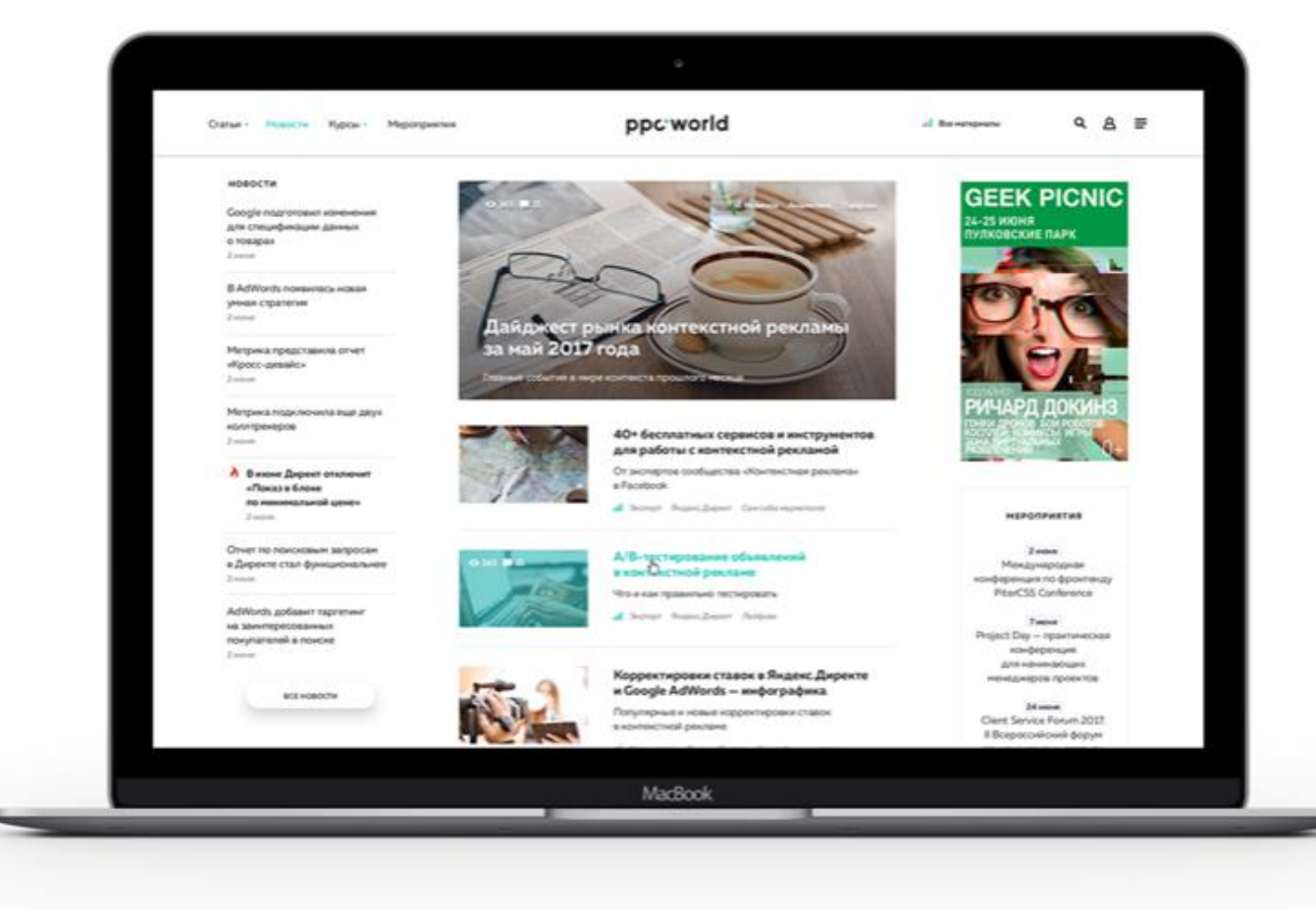

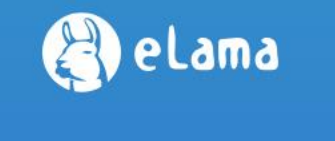

## Лови конверсии!

Поймай как можно больше конверсий, чтобы набрать больше баллов

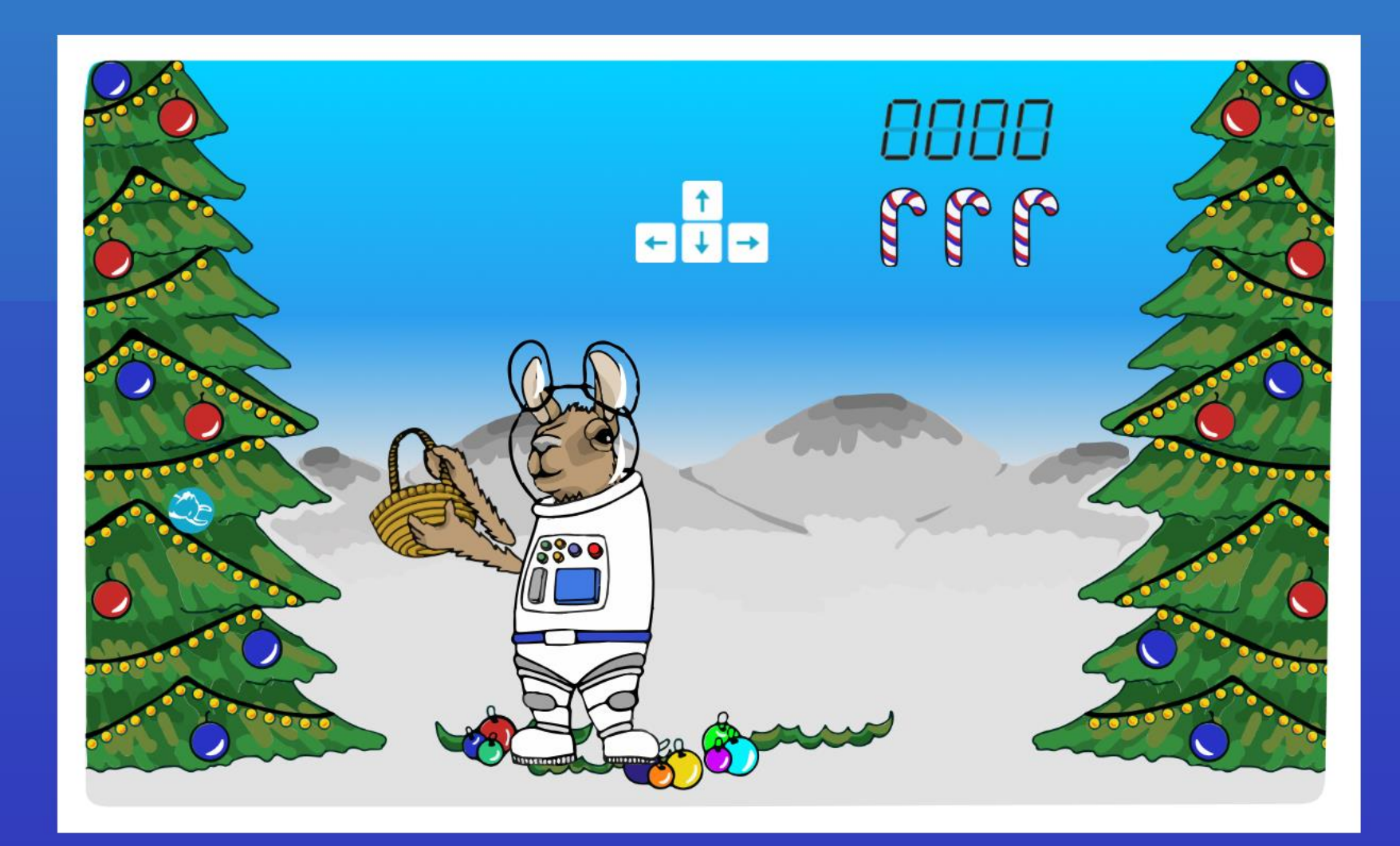

## **Главные призы**

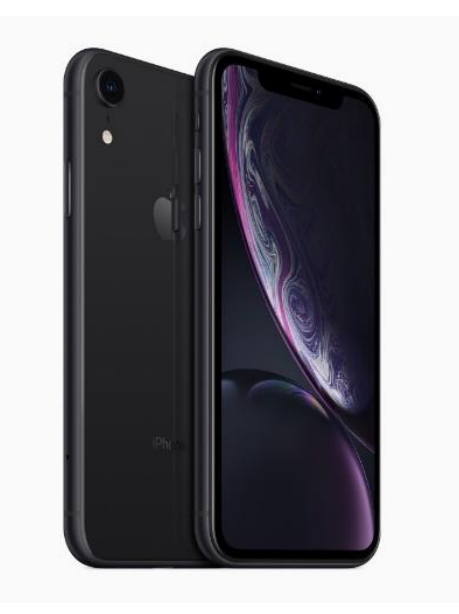

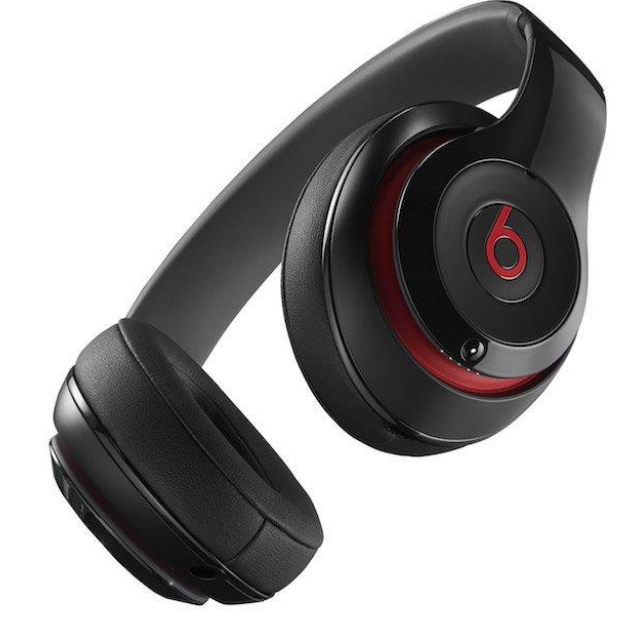

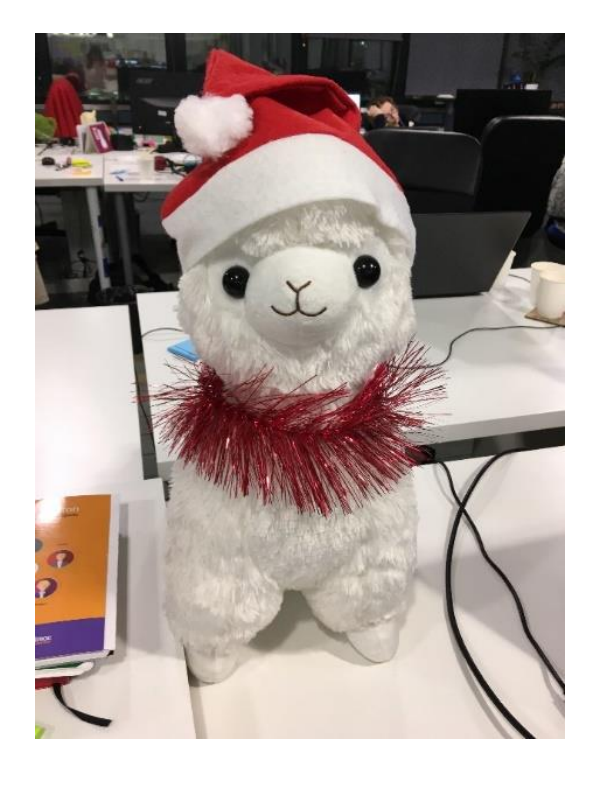

iPhone XR **Наушники Beats** Плюшевая лама

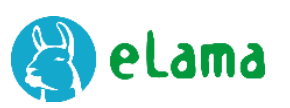

# **Гарантированный подарок**

## Суперполезные записи докладов с ведущих конференций по интернетмаркетингу

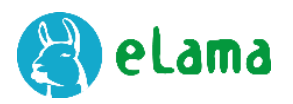

# **Новогодняя игра от eLama**

- До 31.01.2019
- Полные условия акции, количество призов и порядок их получения указаны на сайте

**<http://bit.ly/2DbecRC>**

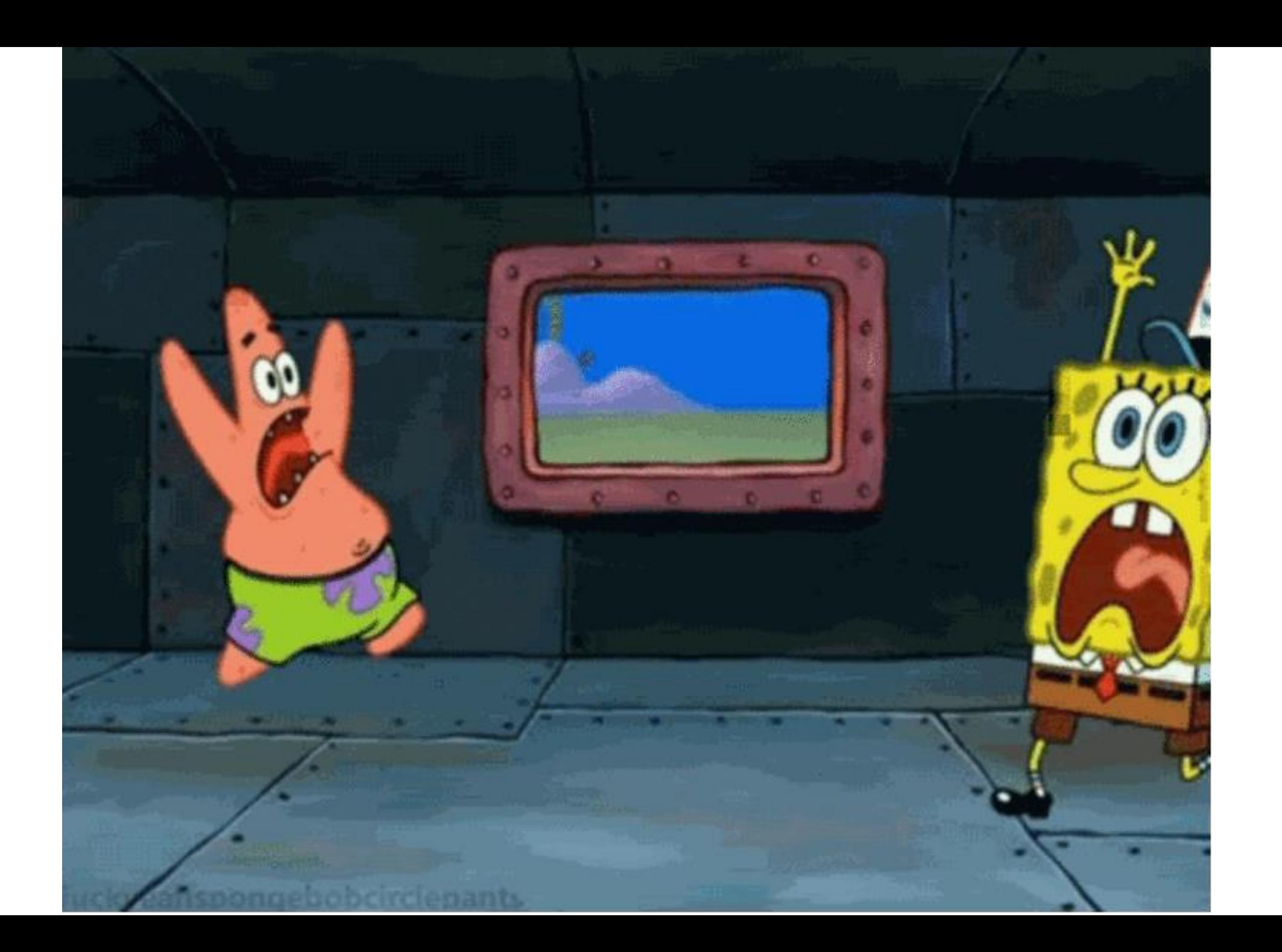

## **Новости контекстной рекламы**

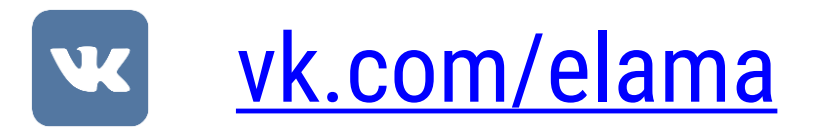

[facebook.com/allcontext](http://facebook.com/allcontext) l fl

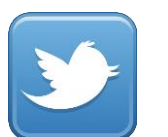

[twitter.com/eLama\\_\\_ru](http://twitter.com/eLama__ru)

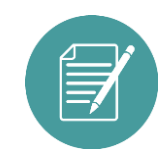

[elama.ru/blog](http://elama.ru/blog/?utm_source=webinar_adwords_poisk&utm_medium=presentation)

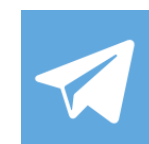

[https://t.me/eLama\\_russia](http://blog.elama.ru/)

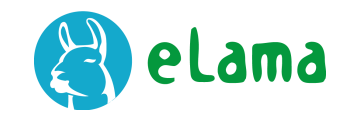

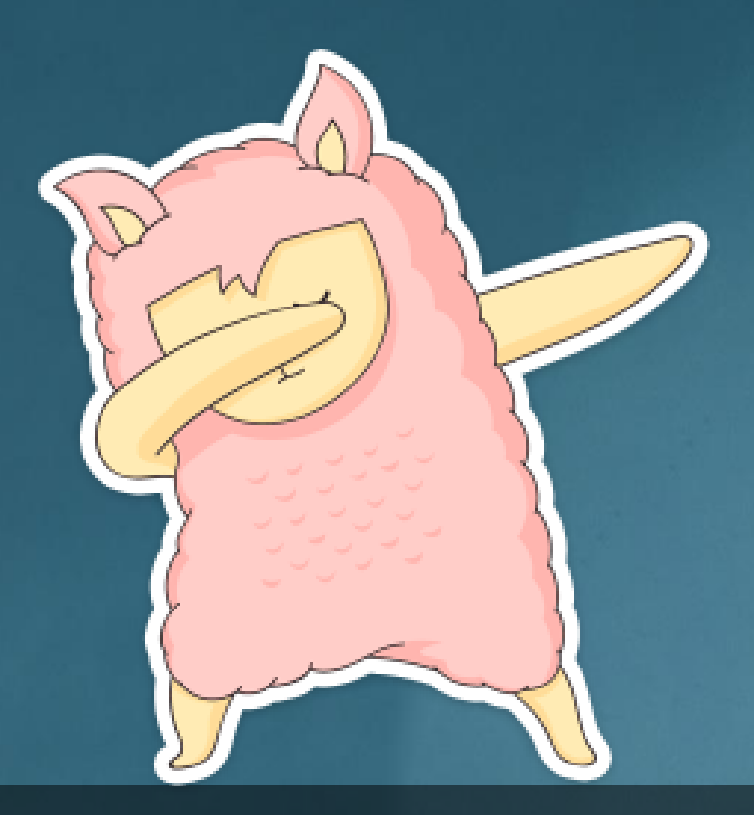

**Спасибо за внимание. Вы молодцы**